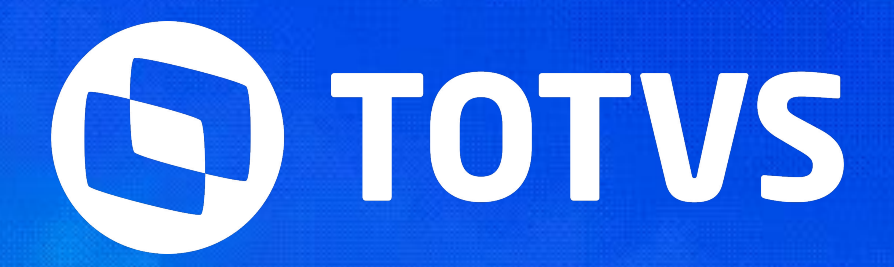

**2024/**Janeiro

## **INICIAREMOS EM BREVE!**

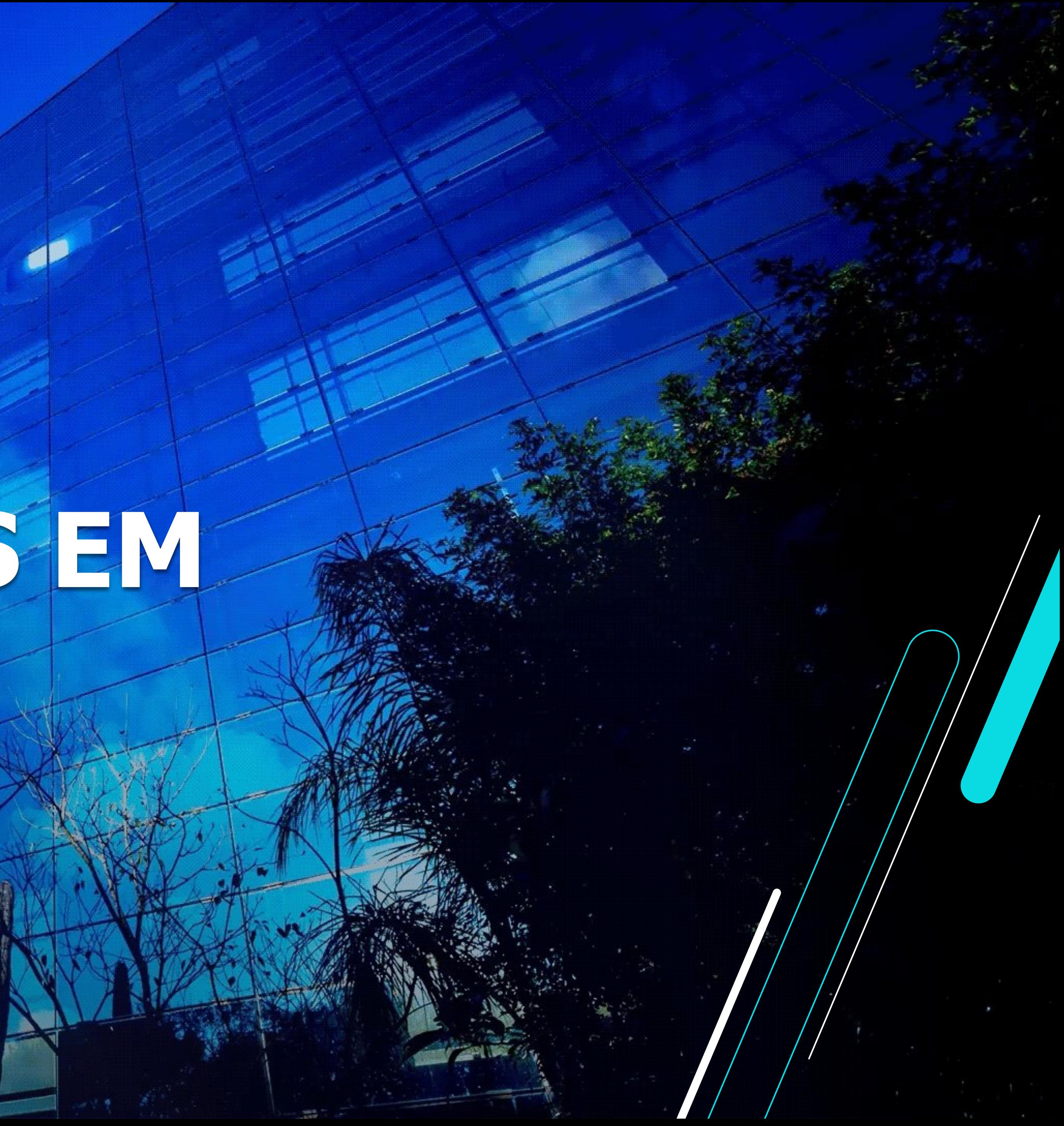

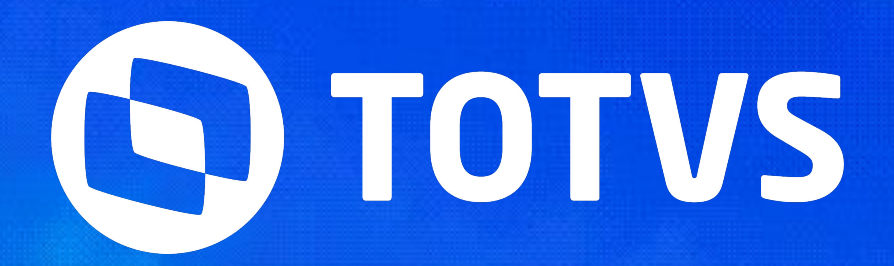

**2024/**Janeiro

## **TOTVS Responde DCTFWEB**

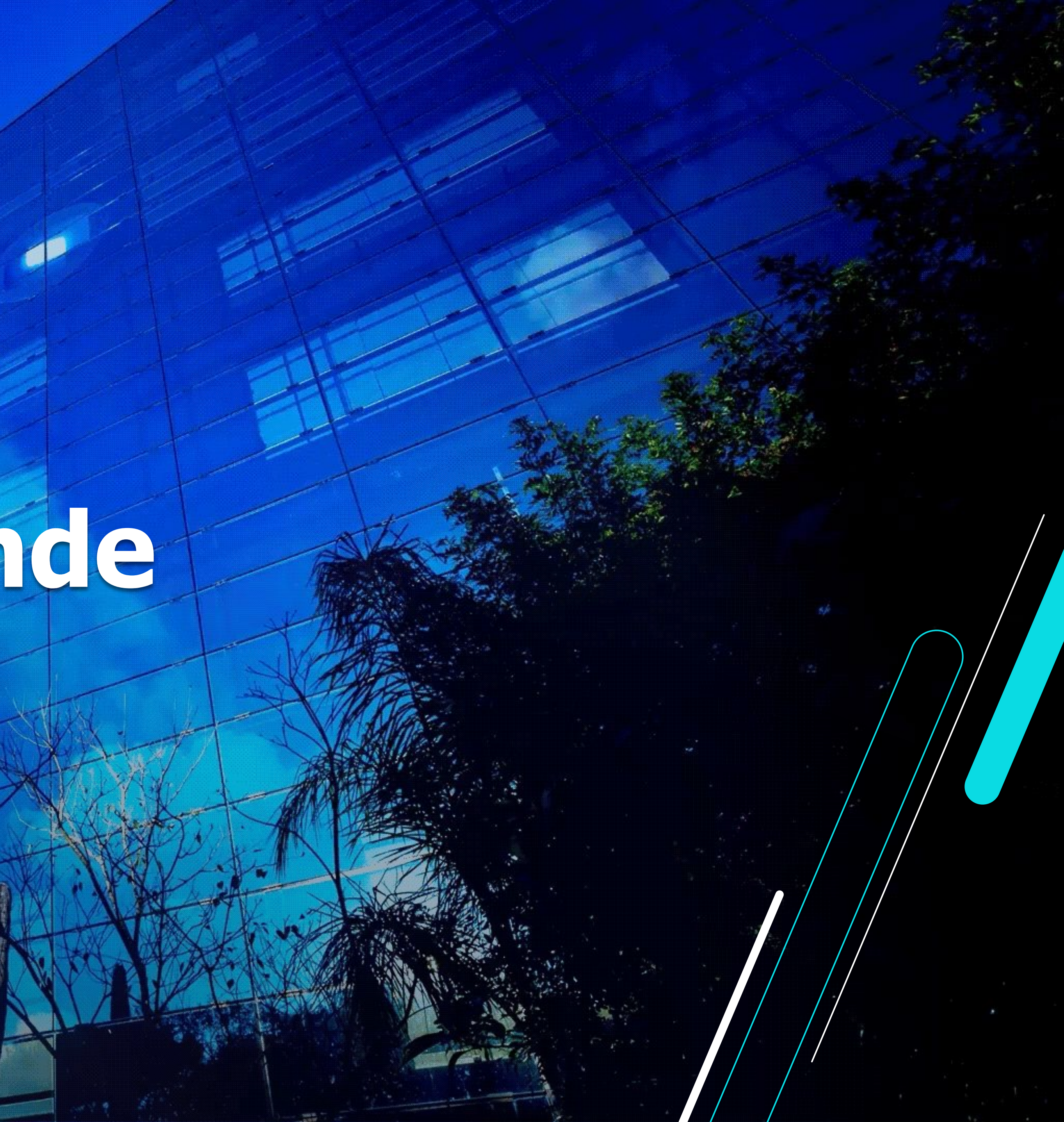

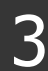

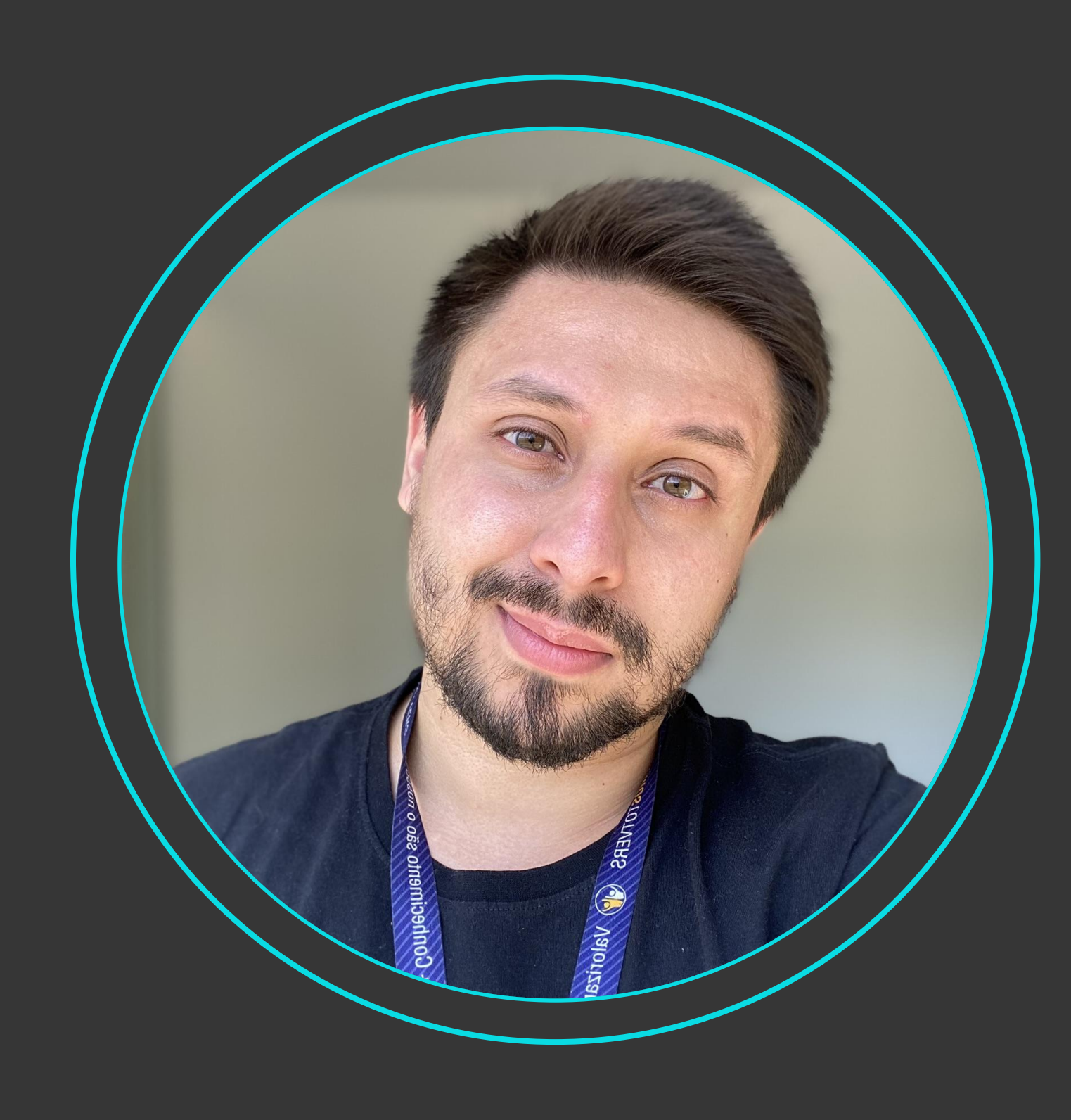

Danilo P. Silva **Consultor Tributário - RH** Consultor Tributário, com foco em Legislação Trabalhista e Departamento Pessoal na TOTVS desde 2021, Formado em Ciências Contábeis pela Faculdade FMU – Faculdades Metropolitanas Unidas e MBA em Gestão Trabalhista e Previdenciária pela BSSP Centro Educacional. Integrante de alguns grupos de estudo junto à Receita Federal dentre eles o GT48 Empresas Piloto, GT Confederativo e GT Homologação relacionados ao projeto eSocial.

#### **Linkdin: [Danilo Silva](https://www.linkedin.com/in/danilo-silva-07a557b3/)**

### **Programação do Evento** <sup>4</sup>

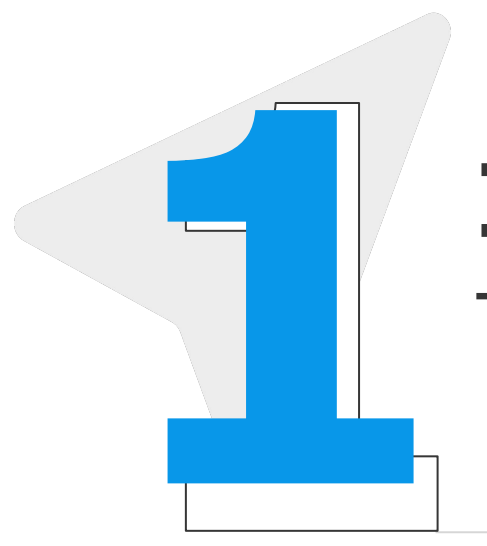

#### **Introdução & Conceito**

Time Consultoria de Segmentos

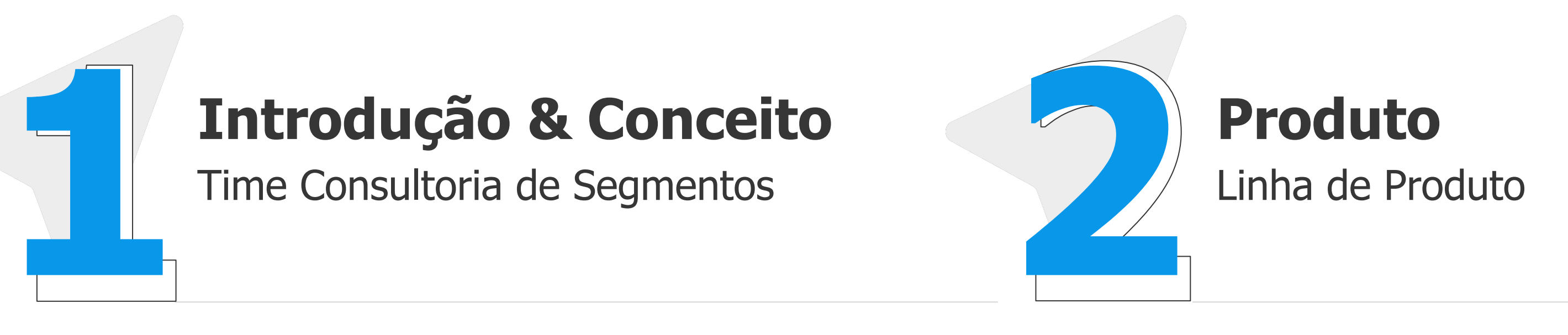

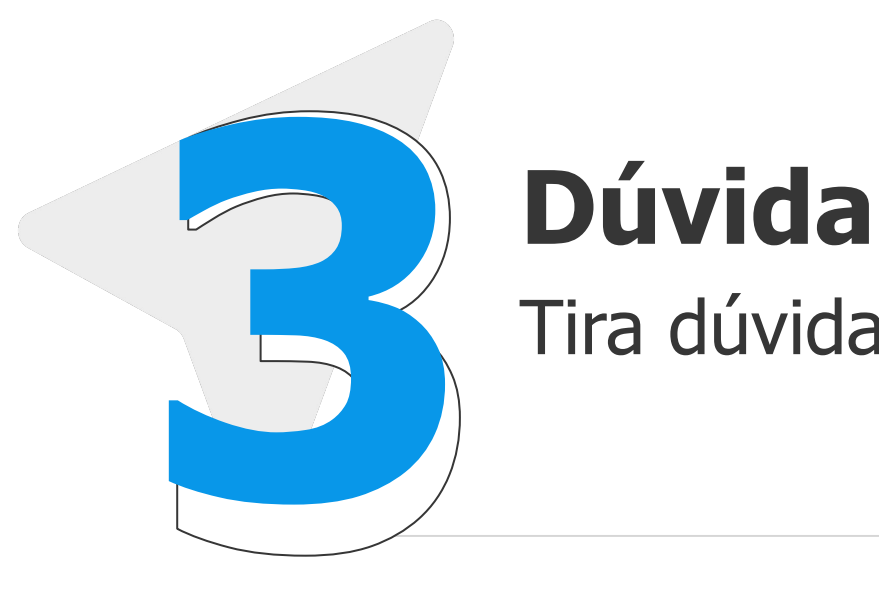

Tira dúvidas no final do evento

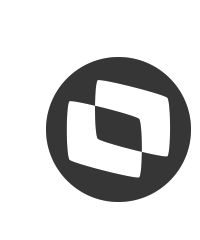

W Cronograma de Transição A

#### DCTF x DCTFWeb

#### **DCTF - Prazo para Extinção:**

· Substituição da DCTF Fiscal pela DCTFWeb a partir do mês de janeiro/2024.

O contribuinte fica vedado a partir desta data de enviar informações sobre os valores de IRRF, IRPJ, PIS/PASEP, COFINS, CSLL.

· Substituição da DCTF Fiscal pela DCTFWeb a partir do mês de maio/2023

Como instrumento de confissão de dívida e de constituição de créditos tributários relativos ao IRRF decorrentes da relação de trabalho, apurados por meio do eSocial, cujos fatos geradores ocorrerem a partir do mês de maio de 2023.

#### · Substituição da GFIP 650 (Processo Trabalhista) pela DCTFWeb a partir do mês de Outubro/2023

A empresa passa a recolher o INSS, assim como o Imposto de Renda decorrentes dos processos julgados através da DCFTWeb, que é alimentada pelos os eventos do eSocial.

Instrução Normativa RFB nº 2.137, 21 de Março de 2023. Instrução Normativa RFB nº 2.139, 30 Março de 2023.

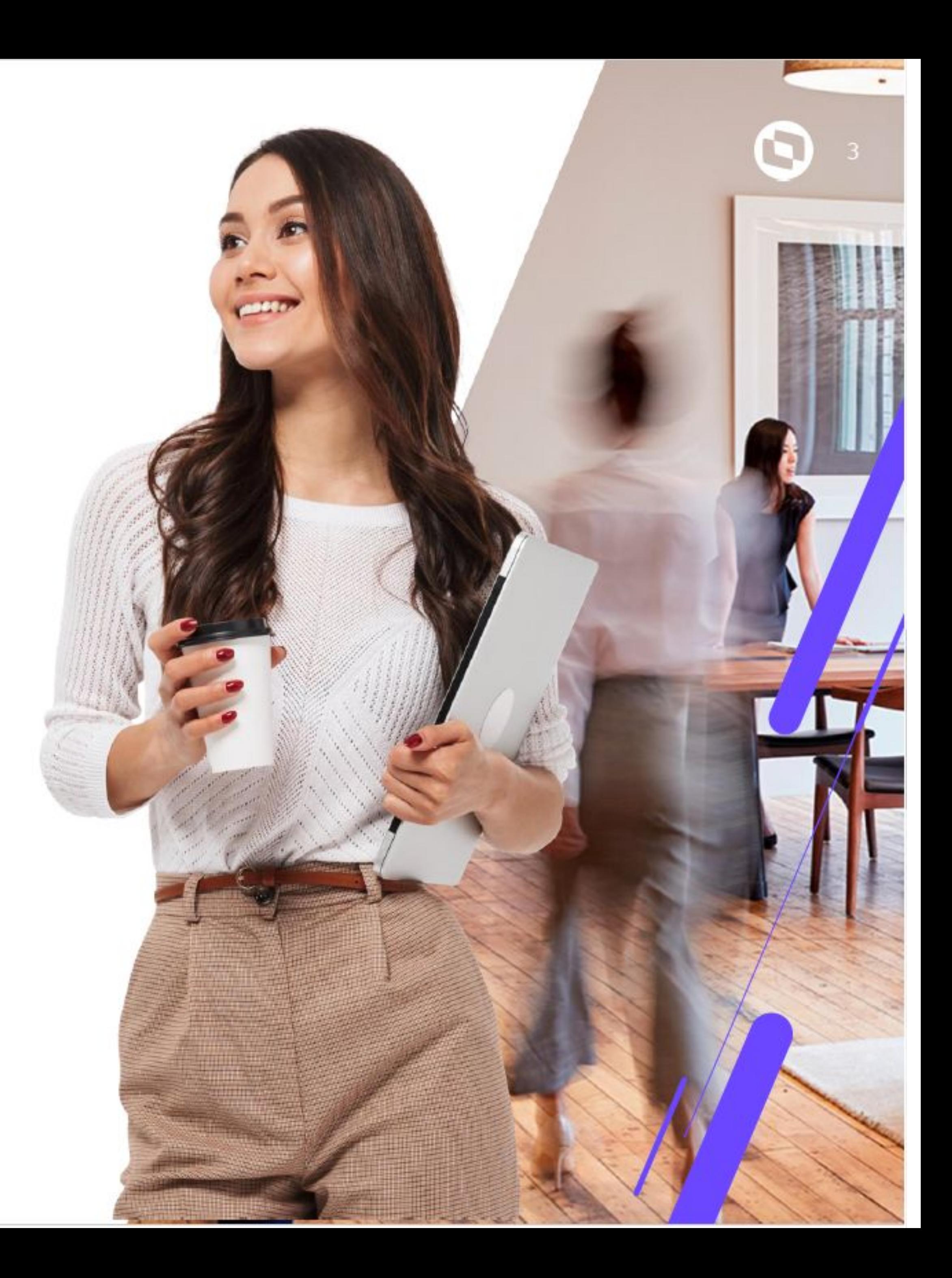

### Documentação - Suporte RH - Datasul

<https://tdn.totvs.com/pages/releaseview.action?pageId=545629490>

<https://tdn.totvs.com/pages/releaseview.action?pageId=545639740>

<https://tdn.totvs.com/pages/releaseview.action?pageId=727366355>

6

<https://centraldeatendimento.totvs.com/hc/pt-br/articles/14651777604375>

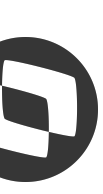

## **OBRIGADO**

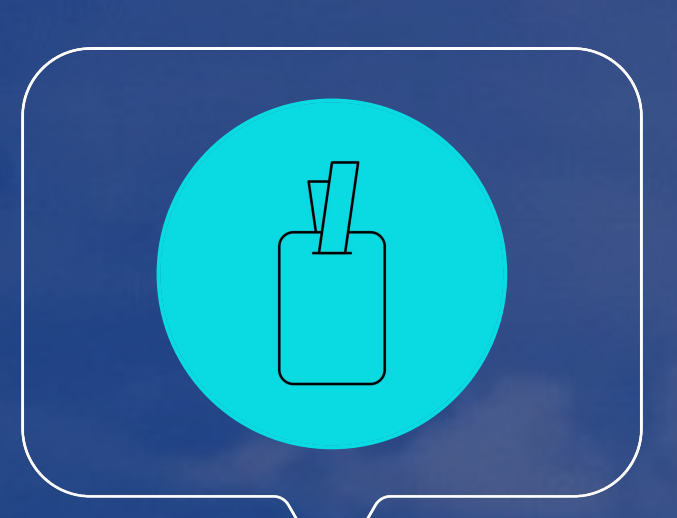

#### **Consultoria de Segmentos**

**#SOMOSTOTVERS**

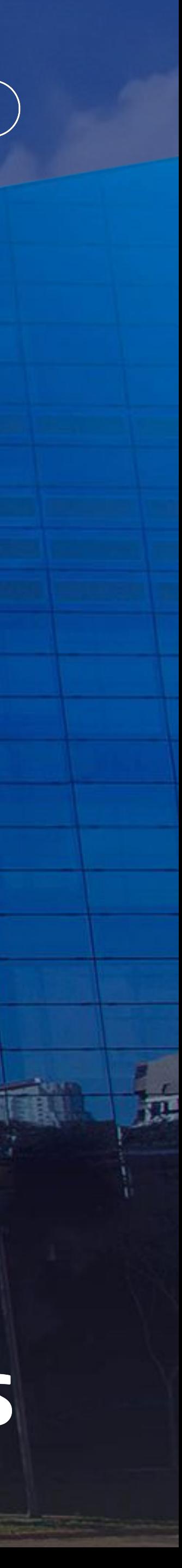

**evento.responde@totvs.com.br**

**Valorizamos gente boa que é boa gente**

**Somos movidos por resultados**

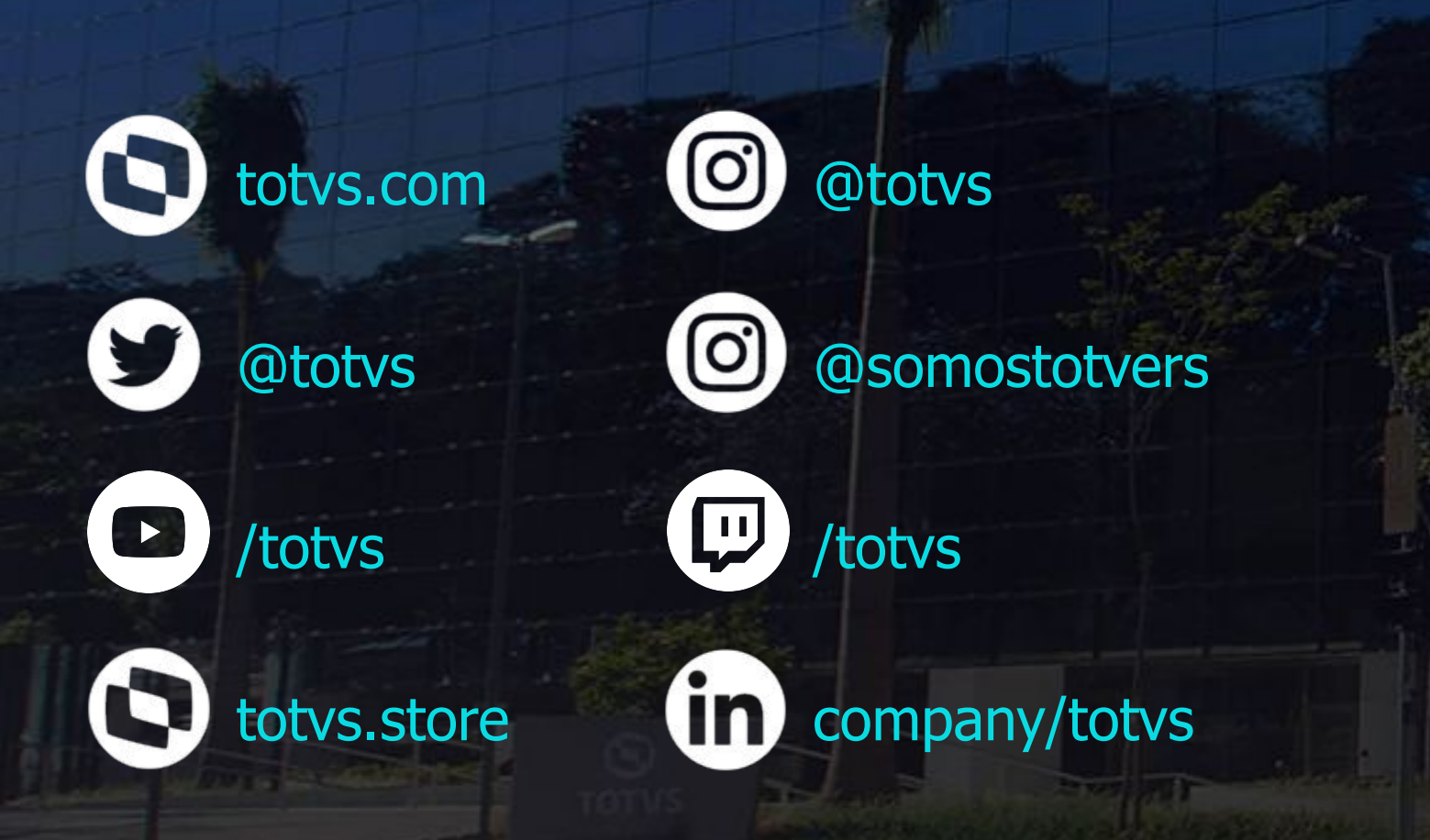

**Investimos na tecnologia que viabiliza**

**Construímos relações de longo prazo com nossos clientes**

**Quando colaboramos somos mais fortes**

### **Q TOTVS**

#### **S TOTVS**

#### DCTFWeb - Relatório conferência REINE

Módulo Datasul

2023/Setembro

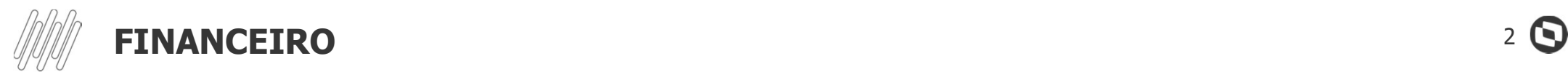

# M FINANCEIRO<br>LF0406 — Relatório de Conferência do REINF

FINANCEIRO<br>LF0406 — Relatório de Conferência do REINF<br>Os dados enviados para o REINF podem ser conferidos no relatório<br>If0406. lf0406. **LF0406 — Relatório de Conferência do REINF**<br>Os dados enviados para o REINF podem ser conferidos no relatório<br>If0406.<br>Na tela de parâmetro são definidos os Registros que serão listados<br>no relatório. **LFU4U6 — Relatorio de**<br>Os dados enviados para o REIN<br>If0406.<br>Na tela de parâmetro são defin<br>no relatório.<br>Há as oncões: Origem MIF e XM Os dados enviados para o REINF podem ser conferidos n<br>If0406.<br>Na tela de parâmetro são definidos os Registros que ser<br>no relatório.<br>Há as opções: Origem, MLF e XML.

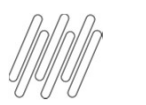

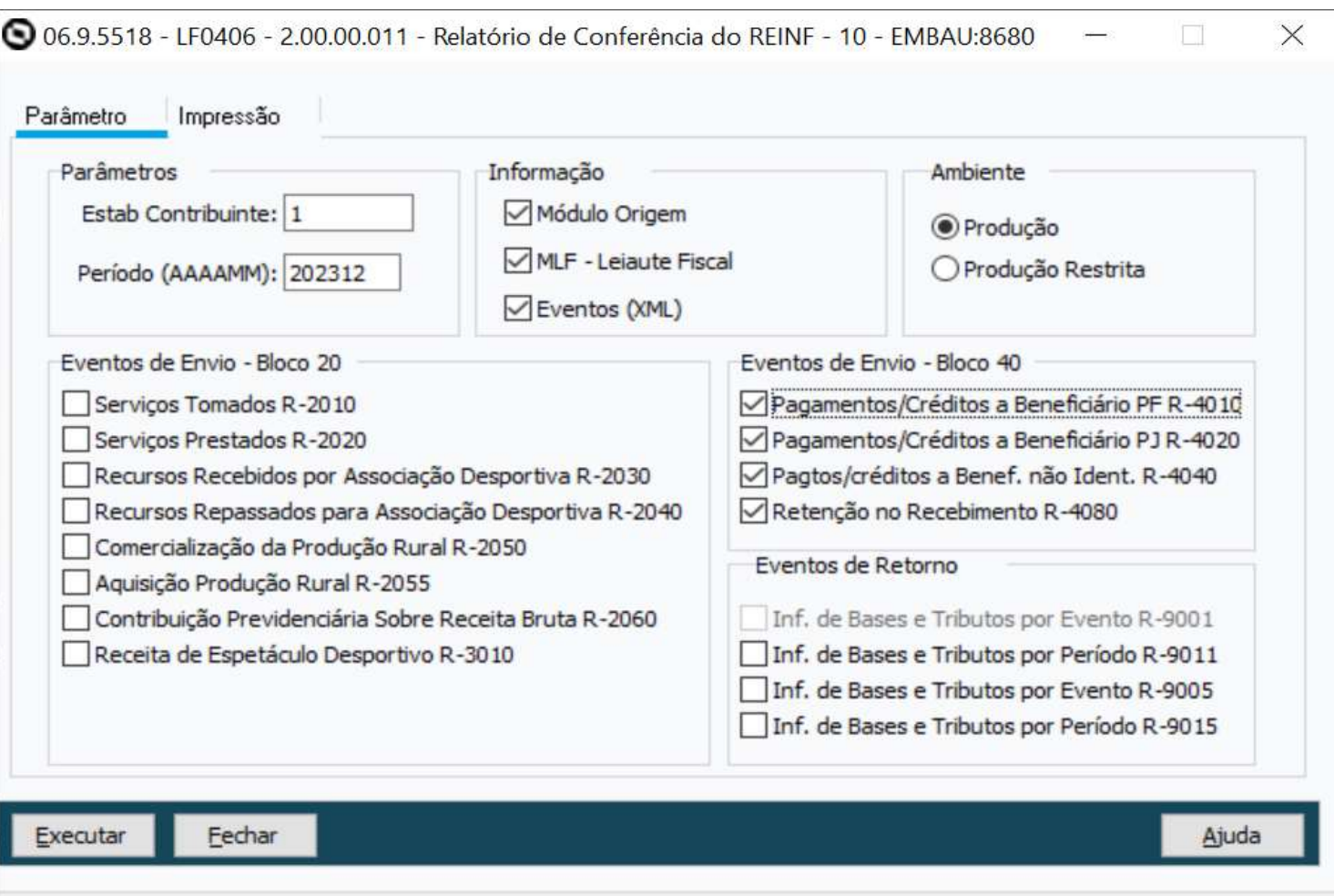

Extrair Informações do Registro R-4010 para EFD REINF

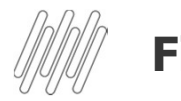

#### Financeiro 40 m

# Financeiro<br>LF0406 — Relatório de Conferência do REINF<br>Médulo

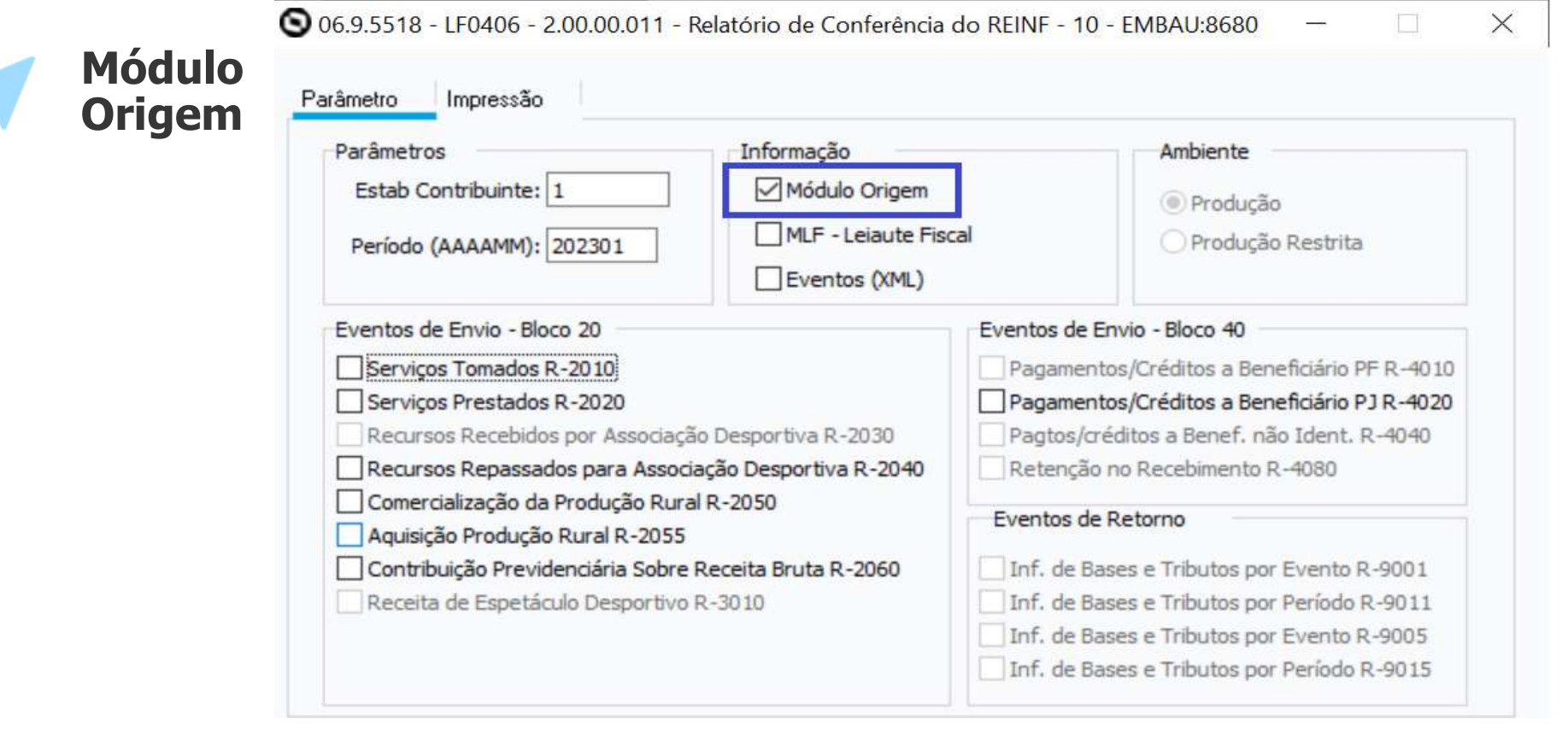

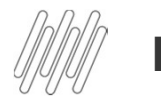

MLF-

**Fiscal** 

# Financeiro<br>LF0406 — Relatório de Conferência do REINF<br>MIE

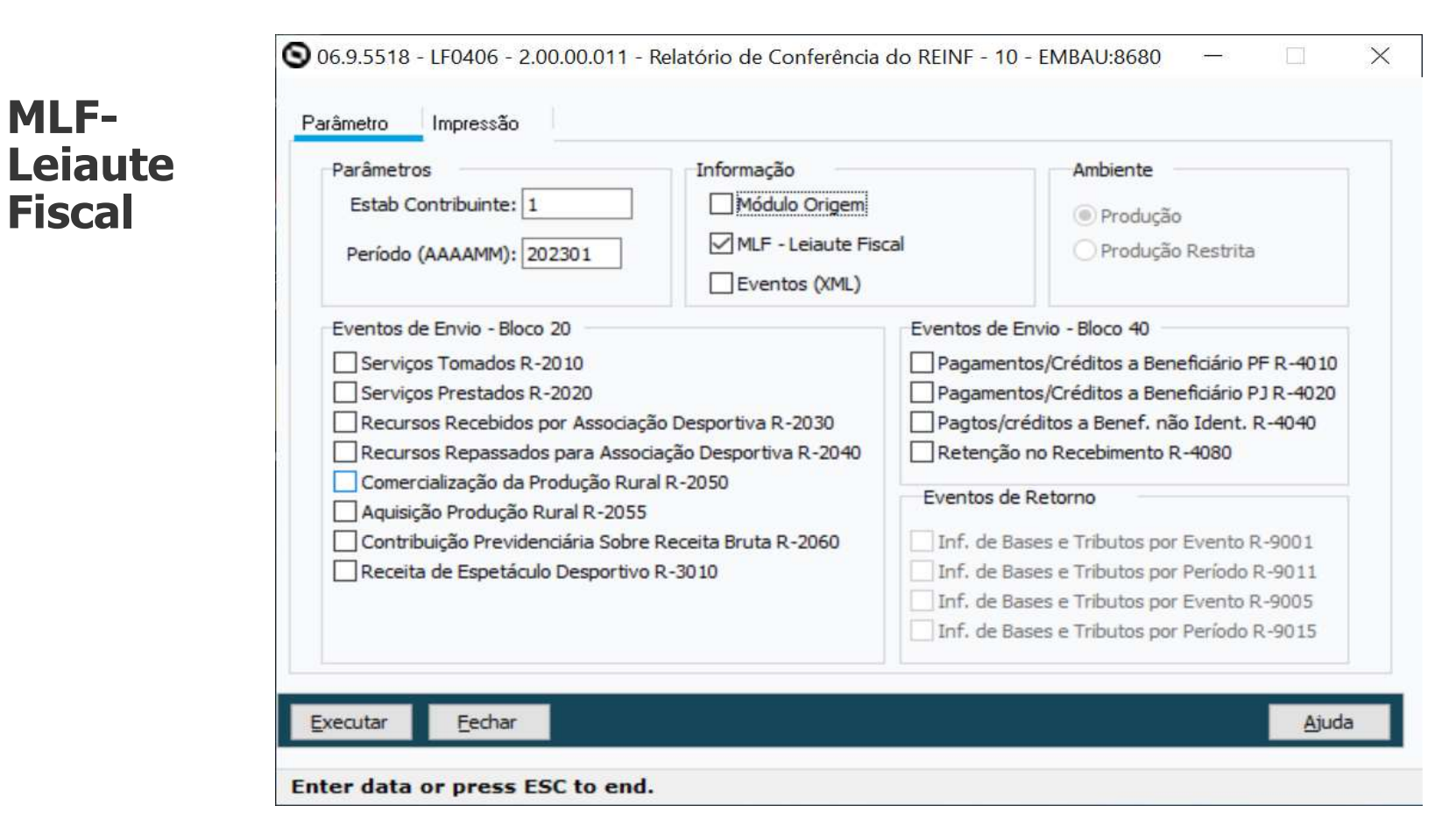

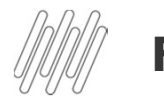

# Financeiro<br>LF0406 — Relatório de Conferência do REINF<br>Expansion de Conferência do REINF

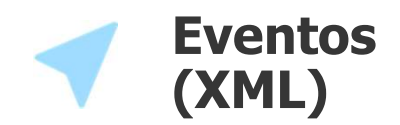

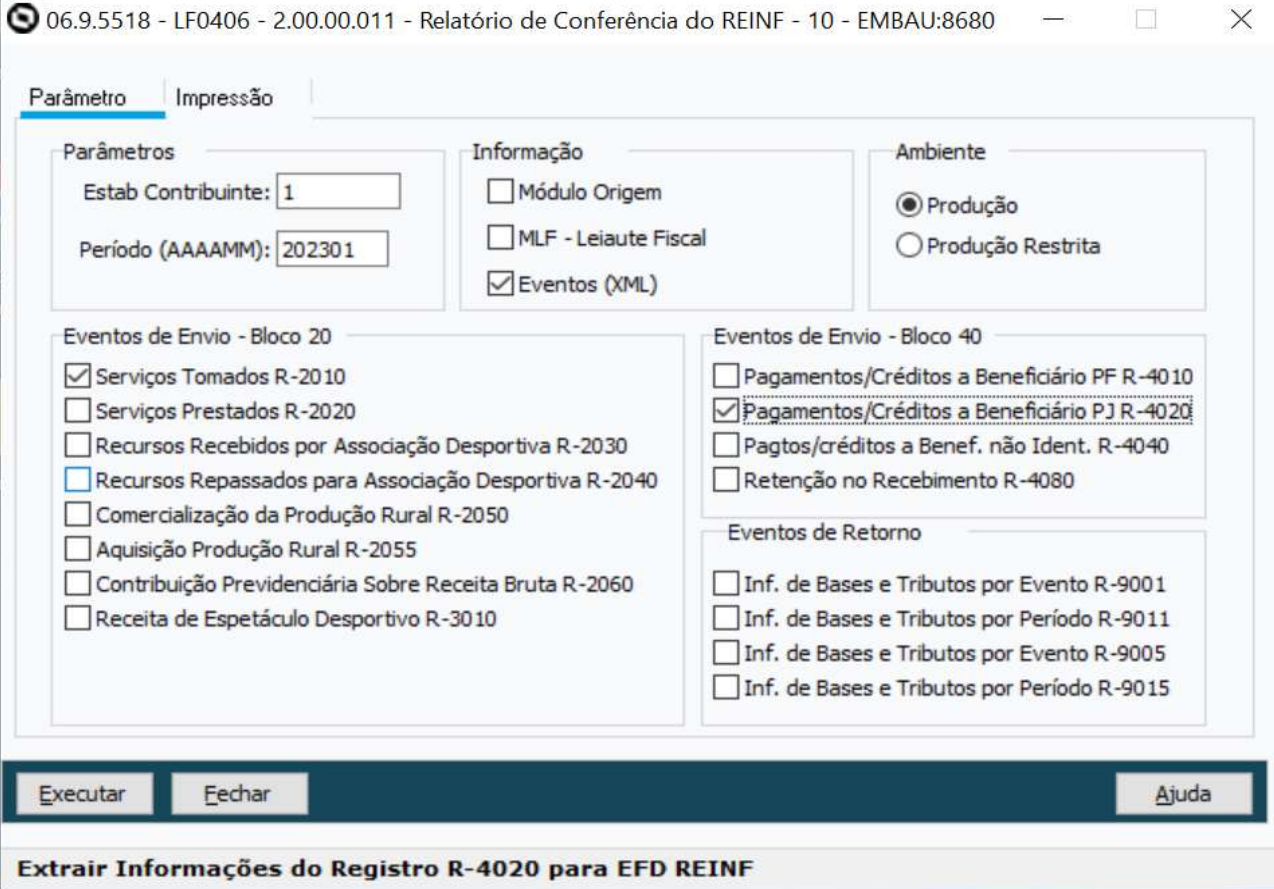

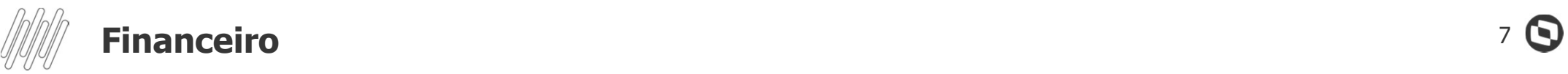

Arquivos Gerados

# Financeiro<br>LF0406 — Relatório de Conferência do REINF

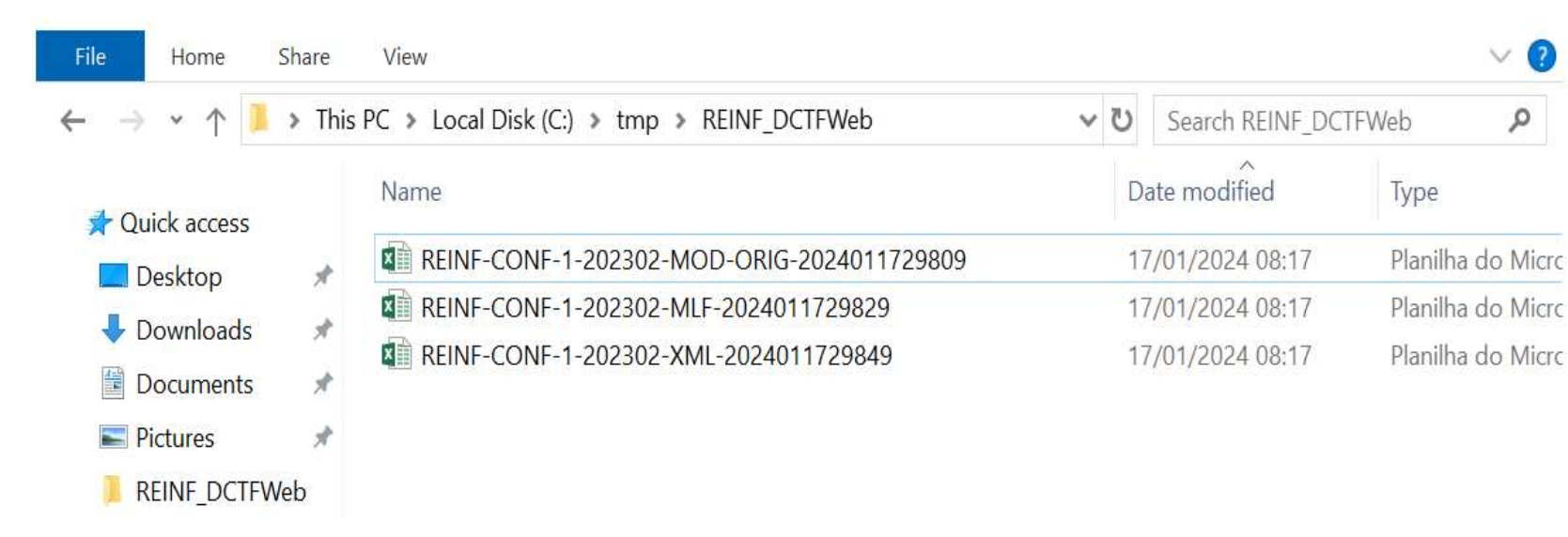

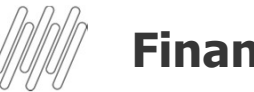

# Financeiro<br>LF0406 — Relatório de Conferência do REINF **anceiro<br>19406 — Relatório de Conferência**<br>Arquivos Gerados – Módulo Origem<br>2008 Marquivos Gerados – Módulo Origem<br>2008 Marquisos California (Alifornia Disputational Disputation Disputation Disputation Disputation Disputa

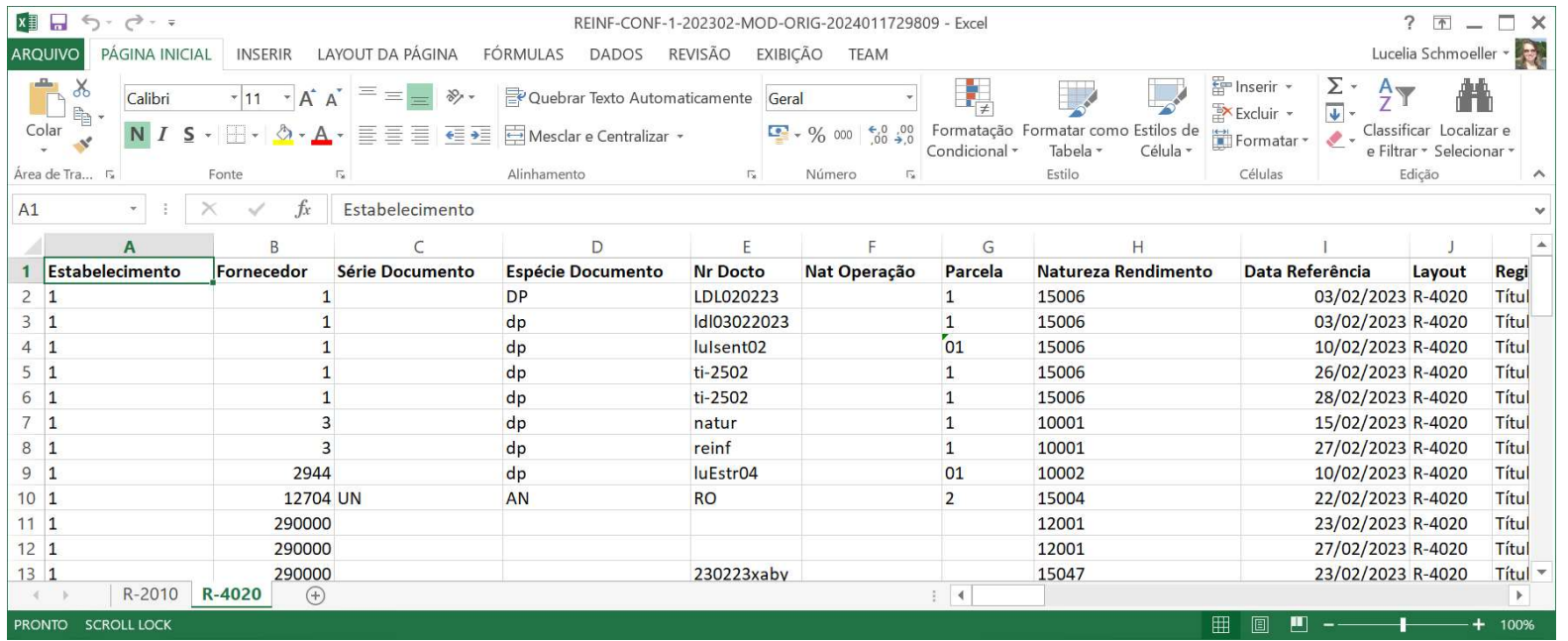

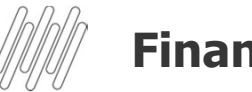

# Financeiro<br>LF0406 — Relatório de Conferência do REINF **article de Conferência**<br>Arquivos Gerados – MLF<br>Arquivos Gerados – MLF<br>ARARA DISCRIPING AL INSUED A PÁGINA TÓRALAS DADES ROSÃO DENÇÃO TEAM

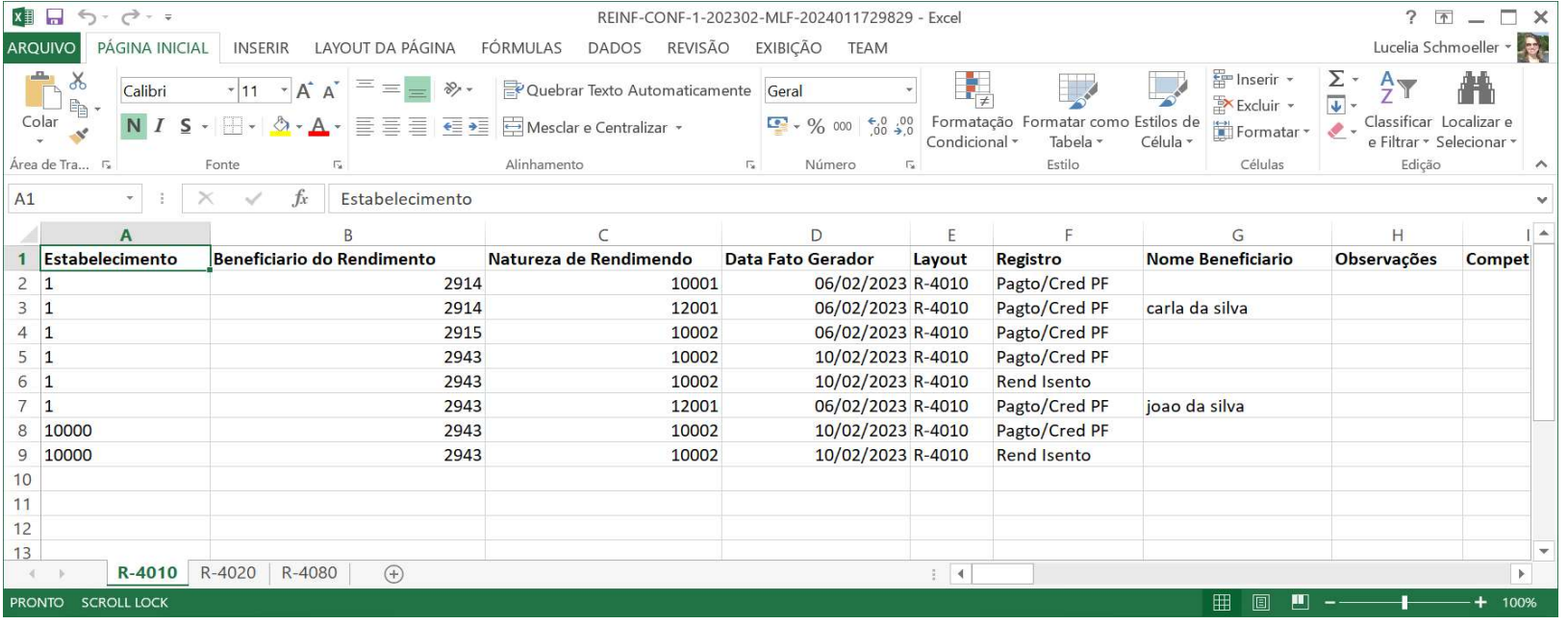

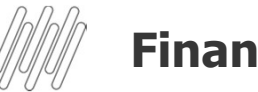

# Financeiro<br>LF0406 — Relatório de Conferência do REINF Arquivos Gerados – XML<br>Arquivos Gerados – XML<br>Arquivos Gerados – XML<br>Artes de Construction (Artes de Construction de Construction de Construction de Construction de Construction de Const<br>A Mexical de Construction de Constr

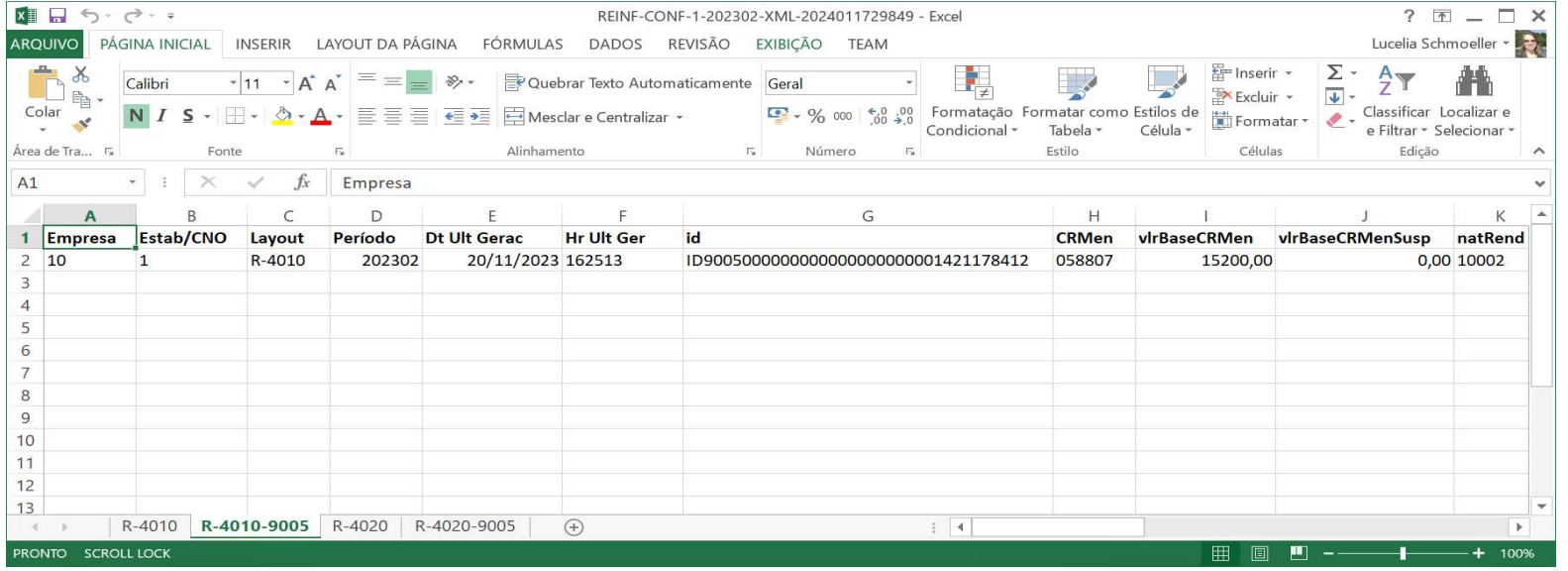

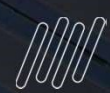

#### **OBRIGADO**

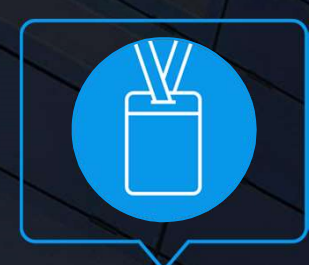

Lucelia Schmoeller

#### APB DATASUL

- Tecnologia + Conhecimento são nosso DNA.
- O sucesso do cliente é o nosso sucesso.
- Valorizamos gente boa que é boa gente.

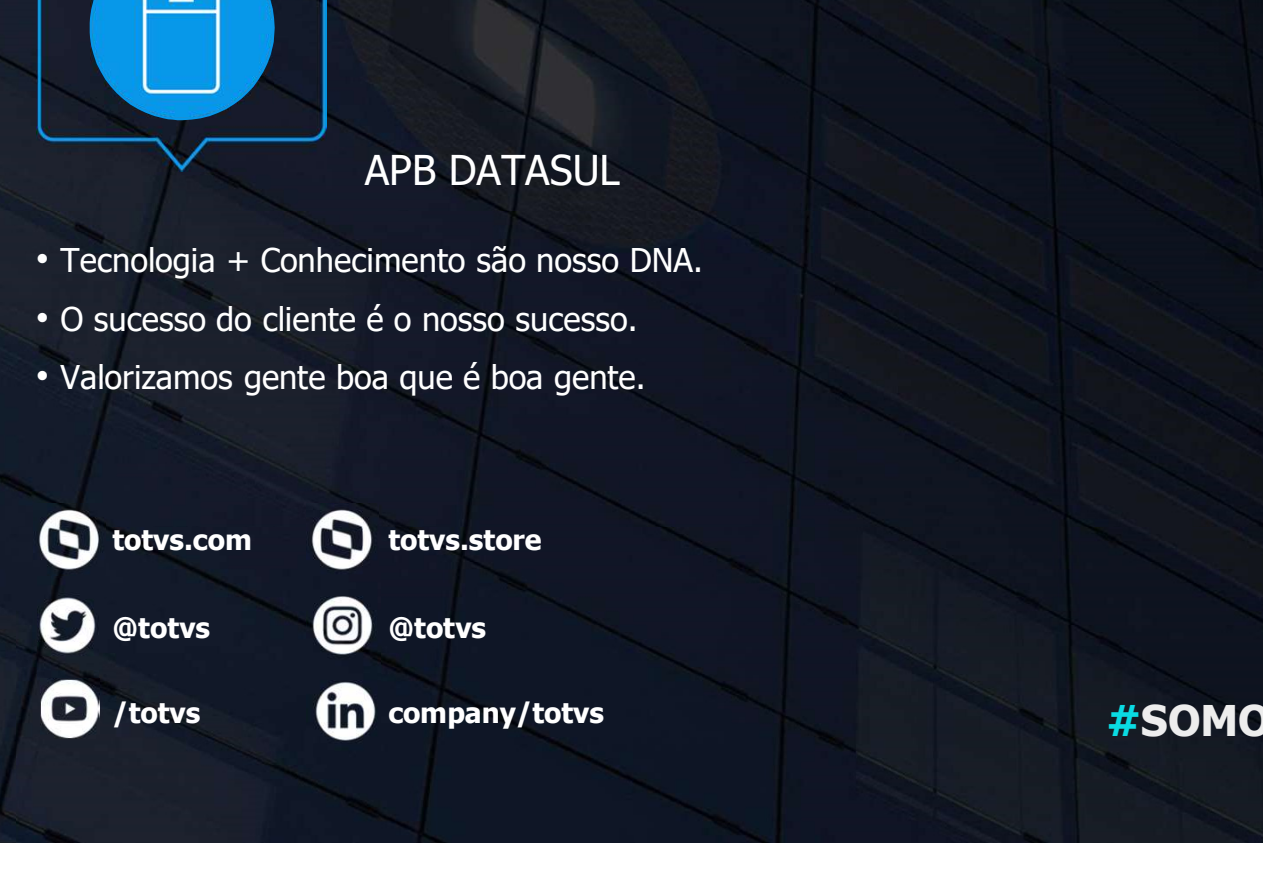

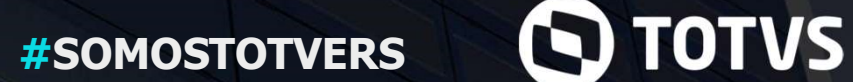

#### **S TOTVS**

#### RELATÓRIOS TOTALIZADORES REINF

TAF FISCAL

**2024/ Jan Andrew March 2004/ Jan 2004** 

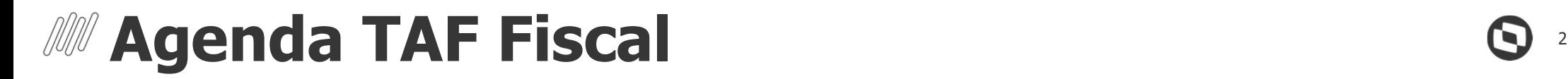

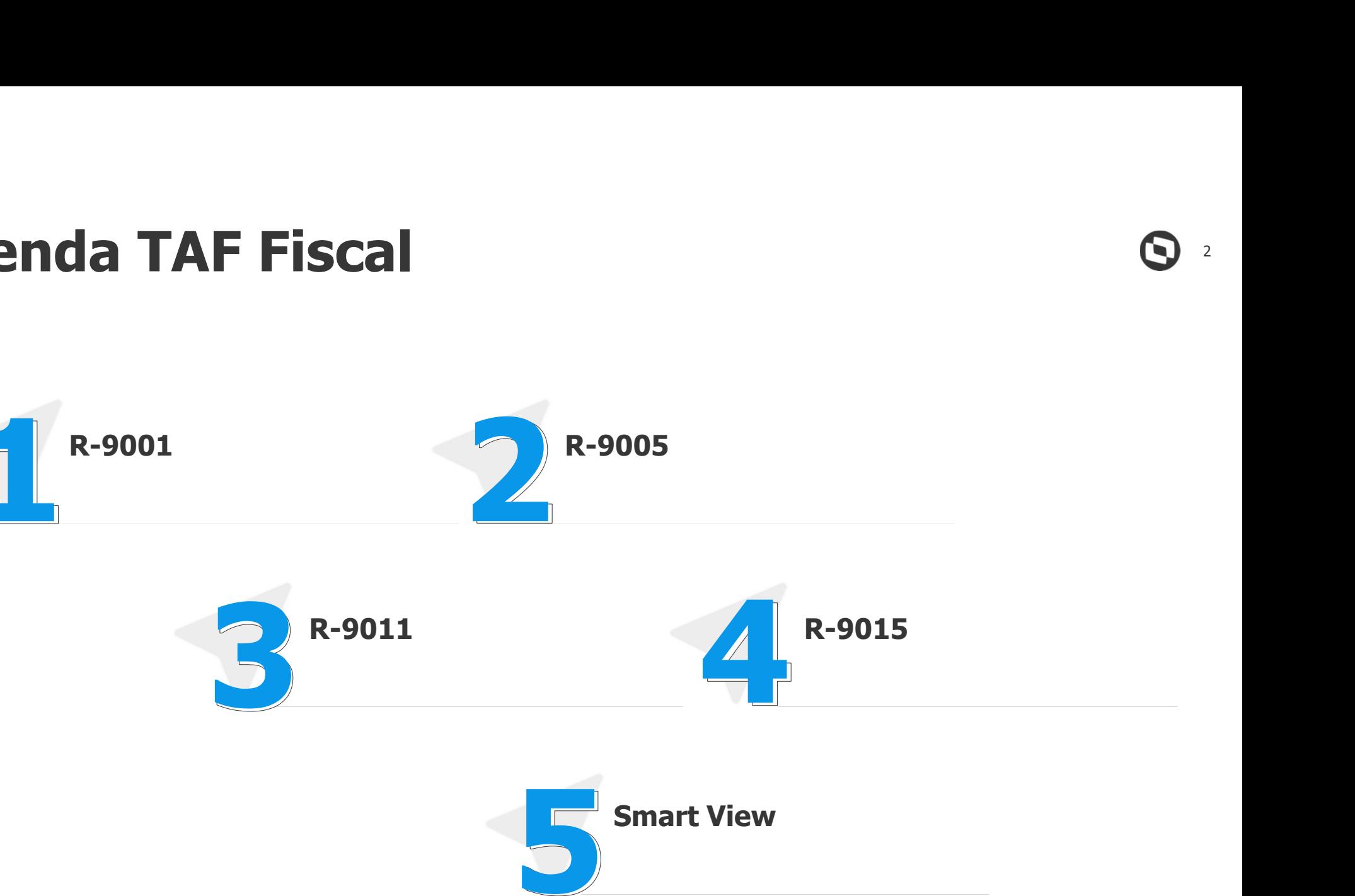

## 01 R-9001 R+9001

**Bases e tributos - contribuição** 

3

G

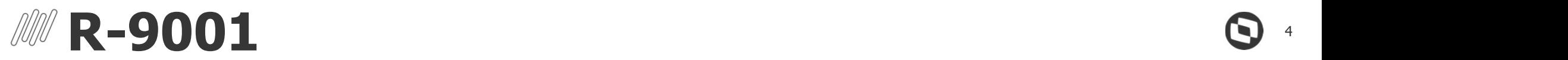

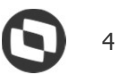

**R-9001**<br>Bases e tributos - contribuição previdenciária - Bloco 20<br>Consiste no arquivo gerado pelo ambiente nacional da EFD-Reinf e retornado ao contribuinte, para cada um Consiste no arquivo gerado pelo ambiente nacional da EFD-Reinf e retornado ao contribuinte, para cada um dos eventos periódicos da série R-2000 e o evento R-3010 transmitidos pelo mesmo, com informações totalizadas de valores de bases de cálculo e respectivos tributos calculados pelo sistema com base nas informações prestadas nos eventos periódicos, funcionando também como recibo de entrega dos mesmos.

#### Evento de Retorno

Por ser um evento de retorno, todo contribuinte que enviar um evento periódico das séries R-2000 e R-3000 receberá este evento automaticamente.

 $III$ 

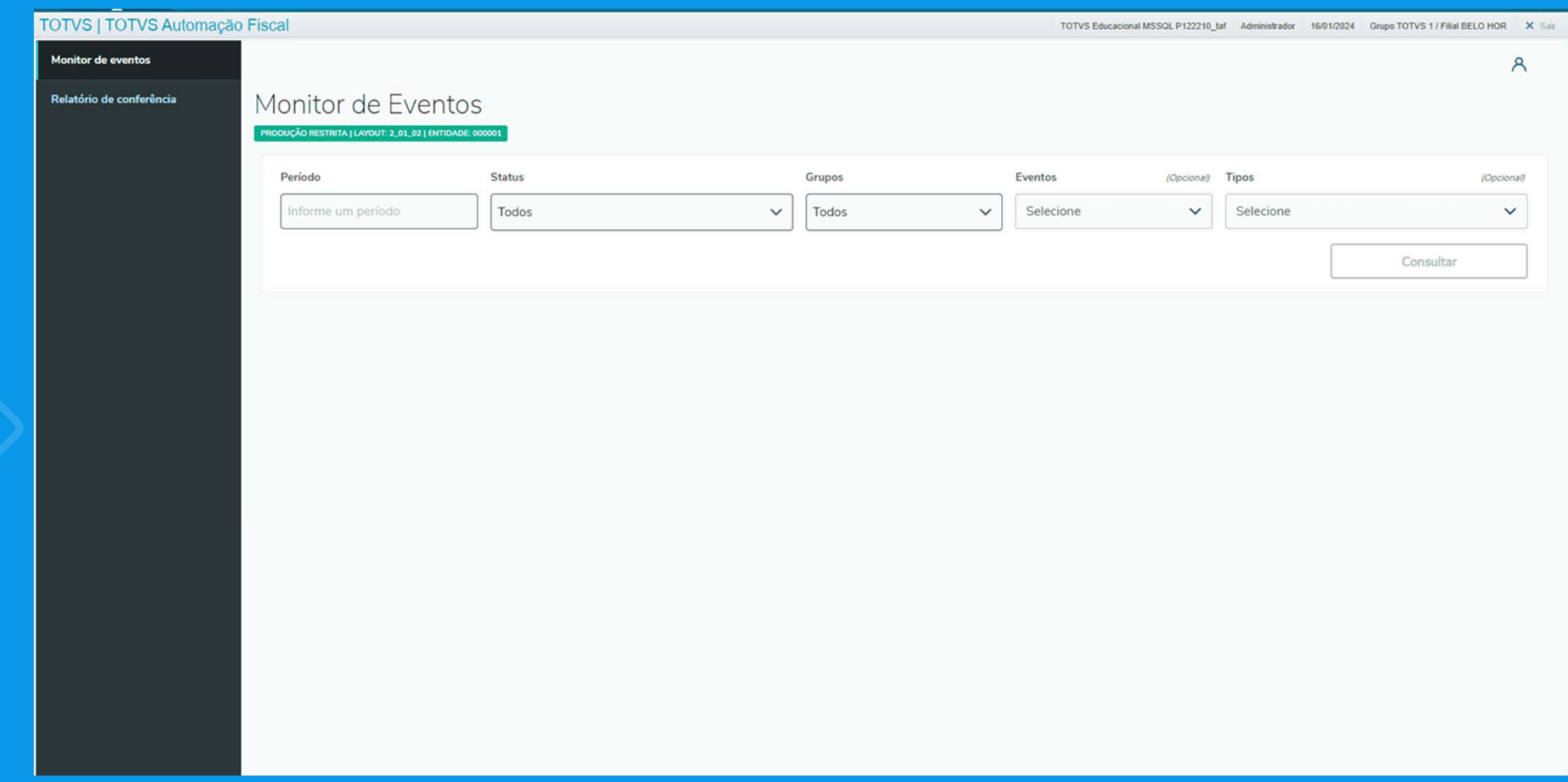

#### **R-9001 no Painel Reinf**

 $\odot$ 

 $\gg$ 

## 02 R-9005 R-9005<br>Bases e tributos - retenções na fonte

6

 $\mathbf Q$ 

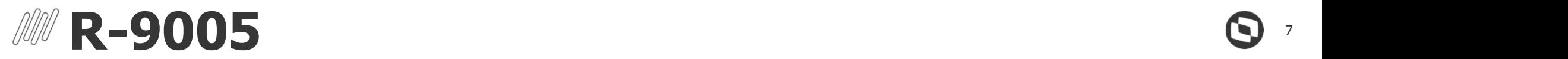

R-9005<br>Bases e tributos – retenções na fonte - Bloco 40<br>Consiste no arquivo gerado pelo ambiente nacional da EFD-Reinf e retornado ao contribuinte, para cao Consiste no arquivo gerado pelo ambiente nacional da EFD-Reinf e retornado ao contribuinte, para cada um dos eventos periódicos da série R-4000 transmitidos pelo mesmo, com informações totalizadas de valores de bases de cálculo e respectivos tributos com base nas informações prestadas nos eventos, funcionando também como recibo de entrega dos respectivos eventos.

#### Evento de Retorno

Por ser um evento de retorno, todo contribuinte que enviar um evento periódico da série R-4000 receberá este evento automaticamente.

Por ora, de acordo com as normas vigentes da RFB, os cálculos dos valores da retenção com base nas informações prestadas pelo contribuinte não serão calculados pela RFB (até o momento).

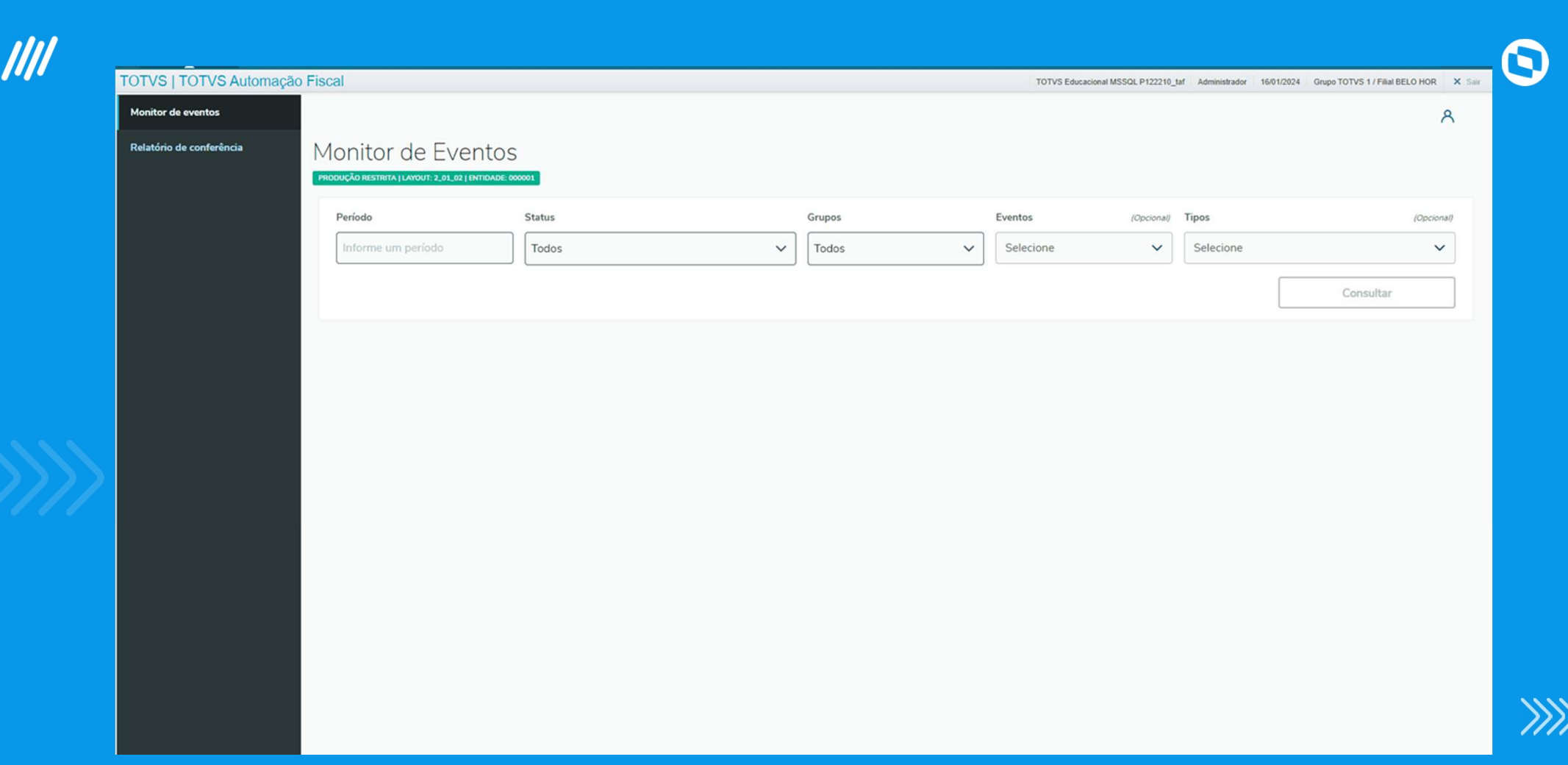

#### R-9005 no Painel Reinf

# **03 R-9011**<br>
Consolidação de bases e tributos -<br>
Consolidação de bases e tributos -<br>
Contrib. previdenciária

Consolidação de bases e tributos - Contrib. previdenciária

9

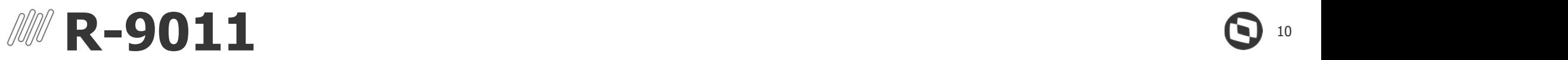

R-9011<br>Informações de bases e tributos consolidadas por período de apuração - Bloco 20<br>Consiste no arquivo gerado pelo ambiente nacional da EFD-Reinf e retornado ao contribuinte, após o envio Consiste no arquivo gerado pelo ambiente nacional da EFD-Reinf e retornado ao contribuinte, após o envio pelo mesmo, do evento "Fechamento dos eventos da série R-2000" (R-2099), com informações totalizadas de débitos e créditos tributários apurados, consolidados no período de apuração para a empresa como um todo. Trata-se de um somatório dos valores apurados nos eventos R-9001 gerados no período de apuração após fechamento com sucesso.

#### Evento de Retorno

Por ser um evento de retorno, todo contribuinte que enviar o evento R-2099, receberá este evento automaticamente.

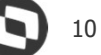

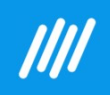

T<sub>C</sub>

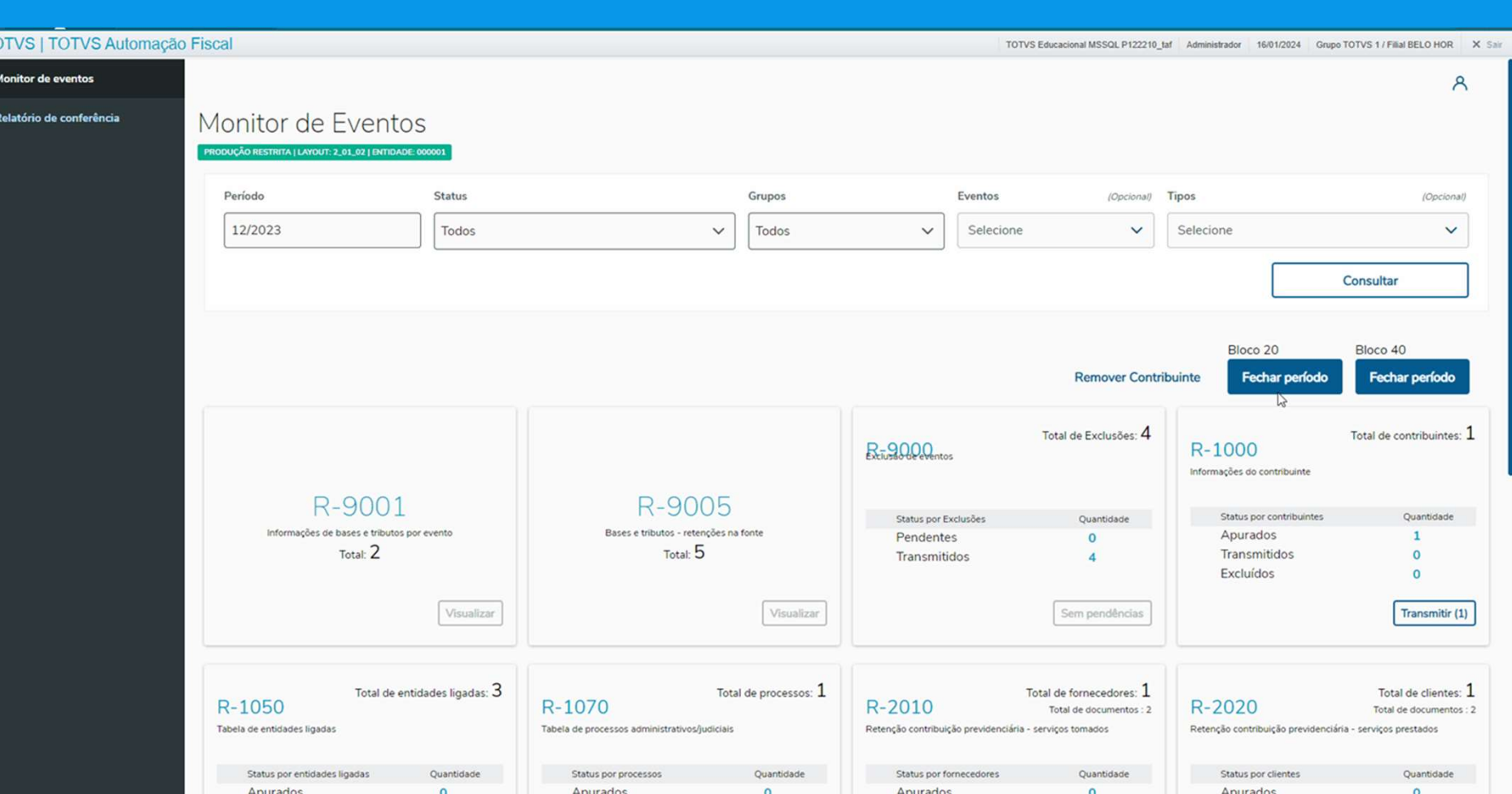

**R-9011 no Painel Reinf** 

 $\mathbf{O}$  11

 $\gg$ 

## 04 R-9015 R – 9015<br>Consolidação das retenções na Consolidação das retenções na Consolidação das retenções na Consolidação das retenções na Consolidação das retenções na Consolidação das retenções na Consolidação das retenções na Con

- Consolidação das retenções na

 $\bm{\Theta}$ 

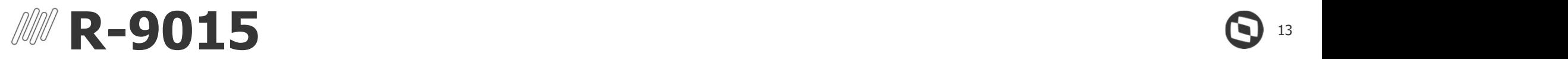

R-9015<br>Consolidação das retenções na fonte - Bloco 40<br>Consiste no arquivo gerado pelo ambiente nacional da EFD-Reinf e retornado ao contribuinte, após o Consiste no arquivo gerado pelo ambiente nacional da EFD-Reinf e retornado ao contribuinte, após o envio do evento "Fechamento/reabertura dos eventos da série R-4000" (R-4099) com indicativo de "Fechamento", contendo informações totalizadas de débitos e créditos tributários apurados, consolidados no período de apuração para a empresa. Trata-se de um somatório dos valores apurados nos eventos R-9005 gerados no período de apuração após fechamento com sucesso.

#### Evento de Retorno

Por ser um evento de retorno, todo contribuinte que enviar o evento R-4099, receberá este evento automaticamente.

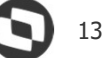

**IIII** 

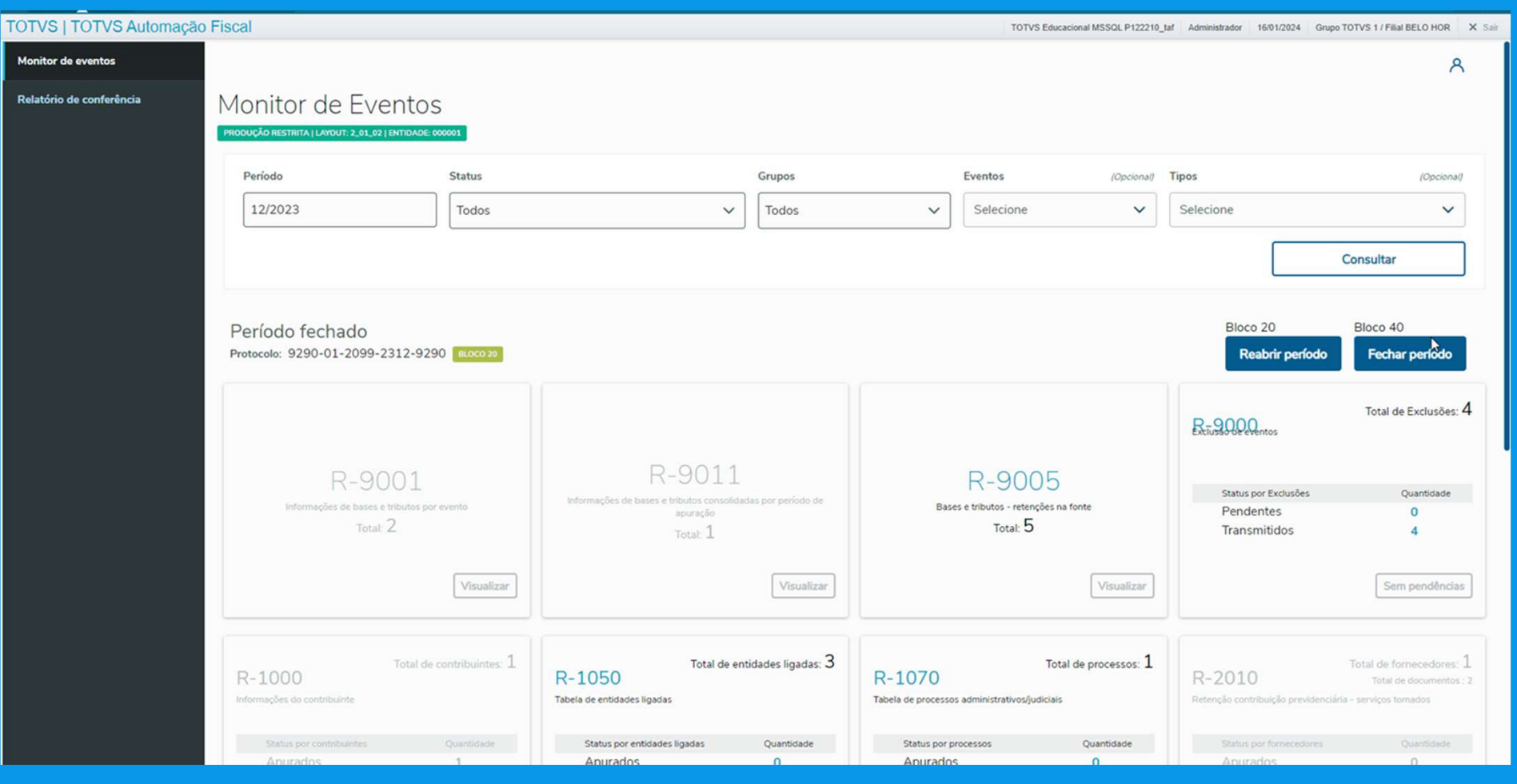

**R-9015 no Painel Reinf** 

#### 05 SMART

Relatórios em Smart View

15

#### **MM** Novidades Smart View

Relatórios de conferências em Smart View and Marchantella Préginas / TOTVS Linha Protheus / Documento de Referência / Protheus 12 / TAF Totvs Automação Fiscal - Protheus 12 / Smart View - TAF

Nova ferramenta de visualização e análise de dados. Disponível a partir do release 12.1.2310.

O Smart View oferece três poderosos recursos:

relatórios em diversos formatos.

**Novidades Smart View**<br>
Relatórios de conferências em Smart View<br>
Nova ferramenta de visualização e análise de dados.<br>
Disponível a partir do release 12.1.2310.<br>
O Smart View oferece três poderosos recursos:<br>
Relatórios – **Novidades Smart View**<br>
Relatórios de conferências em Smart View<br>
Nova ferramenta de visualização e análise de dados.<br>
Disponívela **partir do release 12.1.2310.**<br>
O Smart View oferece três poderosos recursos:<br>
Relatórios – resumida usada para explorar, analisar e agregar grandes entre relations REINF (R4010) Movimentos TAF X Retorno Governo (DSERFJUP-253) quantidades de dados, calculando automaticamente subtotais e electrico REINF (R4020) Movimentos TAF X Retorno Governo (DSERFJUP-254) totais gerais usando a função de resumo mais adequada.<br>
The Relatório REINF (R4040/R4080) Movimentos TAF X Retorno Governo (DSERFJUP-364) **Novidades Smart View**<br>
Relatórios de conferências em Smart View<br>
Nova ferramenta de visualização e análise de dados.<br>
Disponível a partir do release 12.1.2310.<br>
O Smart View oferece três poderosos recursos:<br>
Relatórios – dados em formato de linhas e colunas, permitindo a aplicação de entrabala Dinâmica - Conferência de notas integradas (DESERTRPS-8) filtros, pesquisas e agrupamentos de forma responsiva. The service of the service example is a service example the conservation of the conservation of the conservation of the service is a service is a service is a service

#### Links TDN:

Smart View no Protheus https://tdn.totvs.com/display/TREP/SMART+VIEW entertainment of the Visão REINF (R4020) Movimentos TAF (DSERFJUP-49)

Relatórios TAF https://tdn.totvs.com/display/PROT/Rotinas+SmartView+-+TAF

Pesquisar

- 
- 
- 
- 
- 
- 
- 
- 
- 
- 
- 
- 
- 
- 
- · Visão REINF (R2099/R9011) Movimentos TAF (DSERFJUP-59)
- · Visão REINF (R4010) Movimentos TAF (DSERFJUP-48)
- 
- · Visão REINF (R4099/R9015) Movimentos TAF (DSERFJUP-53)
- · Visão REINF (R-2030/R-2040) Movimentos TAF (DSERFJUP-47)
- · Visão REINF (R-3010) Movimentos TAF (DSERFJUP-55)
- · Visão REINF (R-4040/R-4080) Movimentos TAF (DSERFJUP-50)

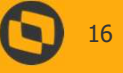

### OBRIGADO

Karen Honda Rafael Leme Denis Naves The Monda<br>
The Material Contractions<br>
Fiscal<br>
Explores (and Somos movi<br>
Somos movi<br>
Chotys<br>
Construints<br>
(Totys<br>
Construints<br>
(Totys<br>
Construints<br>
Construints<br>
Construints<br>
Construints<br>
Construints<br>
Construints<br>
Construint

TAF Fiscal

**totvs.com @totvs @Somostotvers @Somostotvers** 

 $\boldsymbol{\Theta}$ 

**@** @totvs

totvs.store **the company/totvs** 

Valorizamos gente boa que é boa gente

Somos movidos por resultados

Investimos na tecnologia que viabiliza

Construímos relações de longo prazo com nossos clientes

Quando colaboramos somos mais fortes

#SOMOSTOTVERS **A** TOTUS

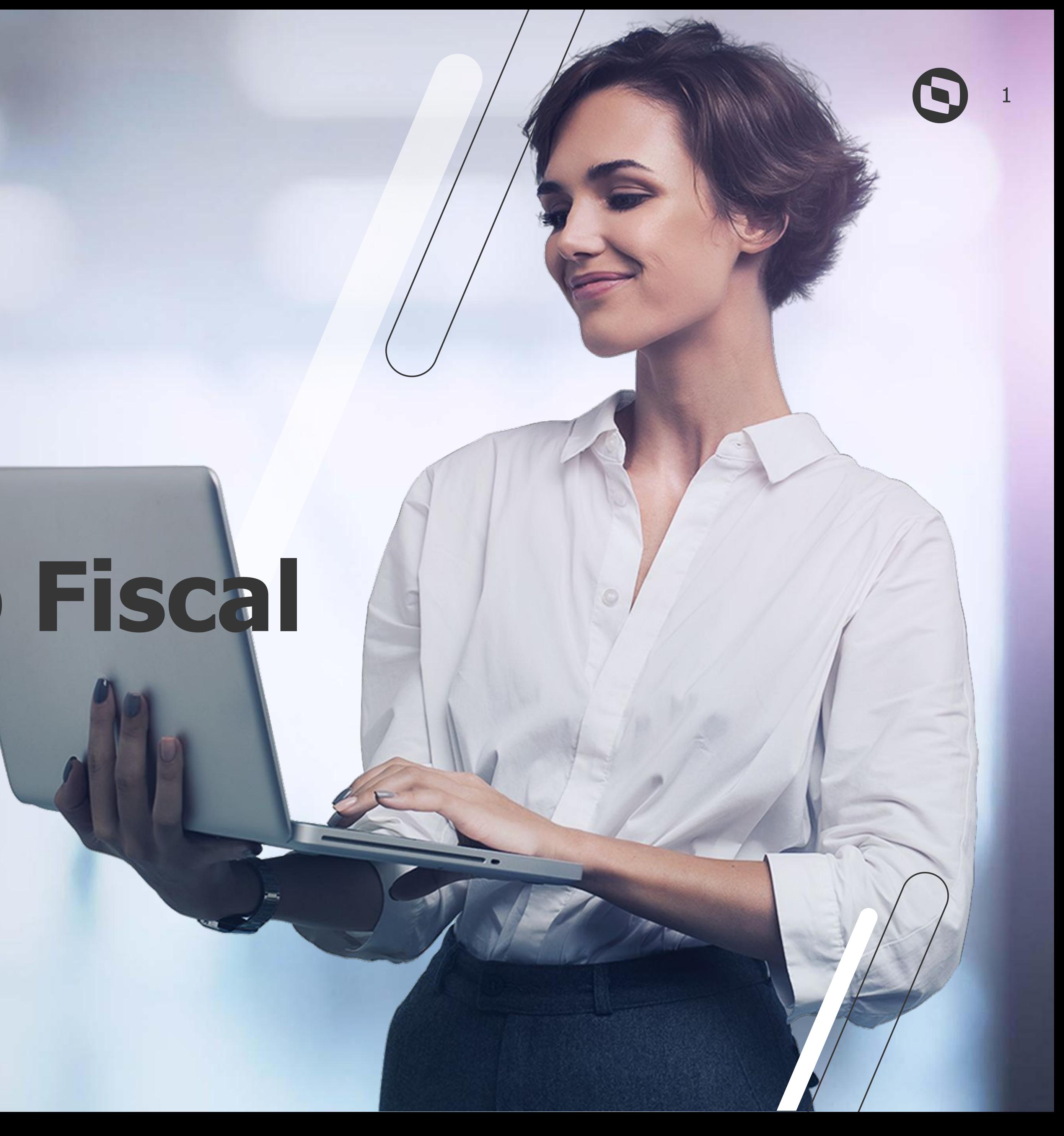

## **Automação Fiscal**

Relatórios de conferência e-Social

2

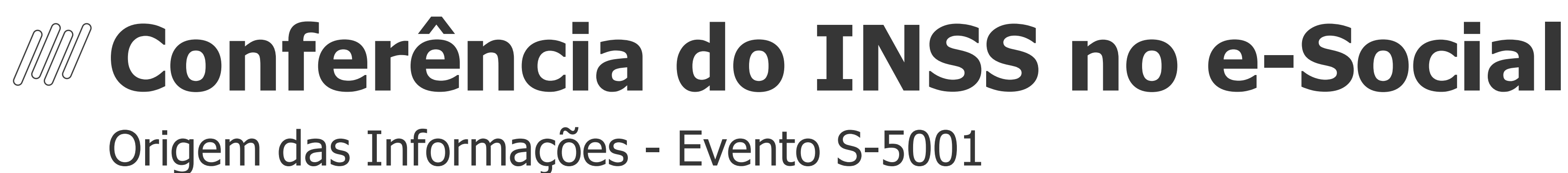

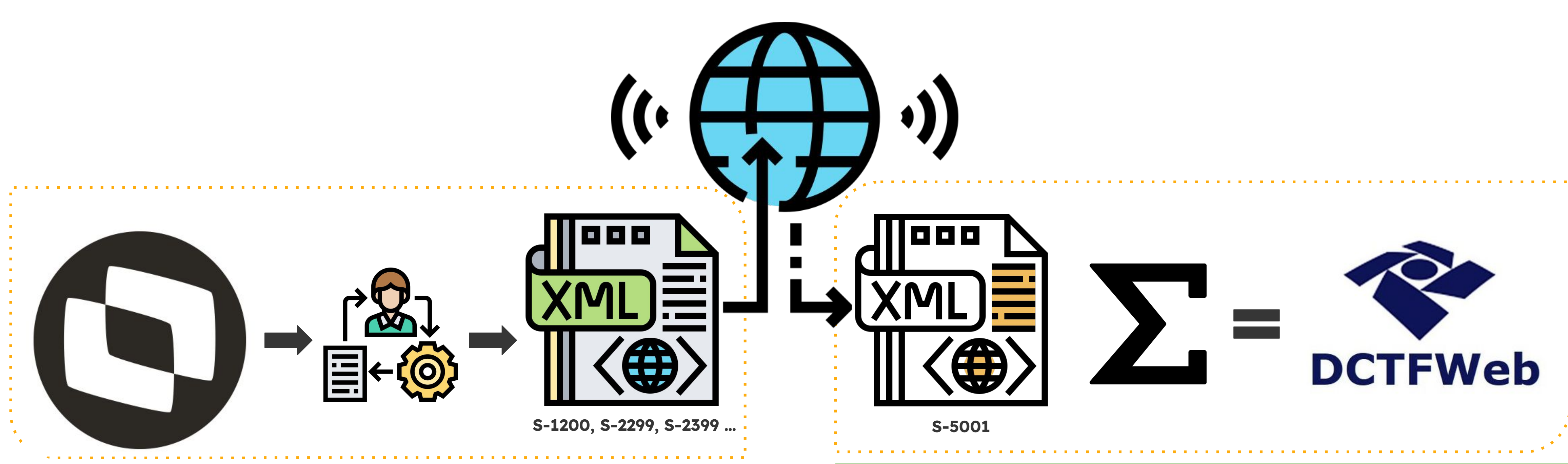

#### **E-SOCIAL: ARQUIVOS MENSAIS POR FUNCIONÁRIO**

**A SOMA DOS ARQUIVOS S-5001 DEVE SER IGUAL AO VALOR CALCULADO NA DCTF-WEB**

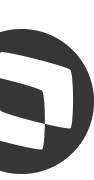

**A SOMA DOS ARQUIVOS MENSAIS E RESCISÓRIOS DEVE SER IGUAL AO VALOR CALCULADO NA DCTF-WEB**

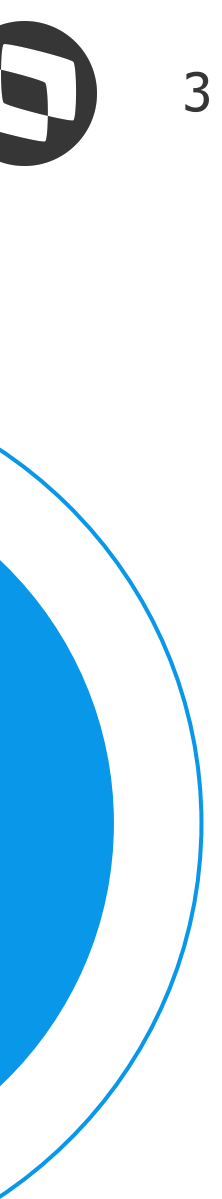

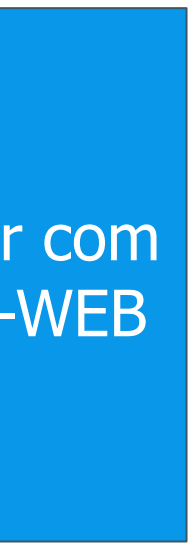

### **Conferência do INSS no e-Social** Eventos que compõe o relatório de INSS (S-5001)

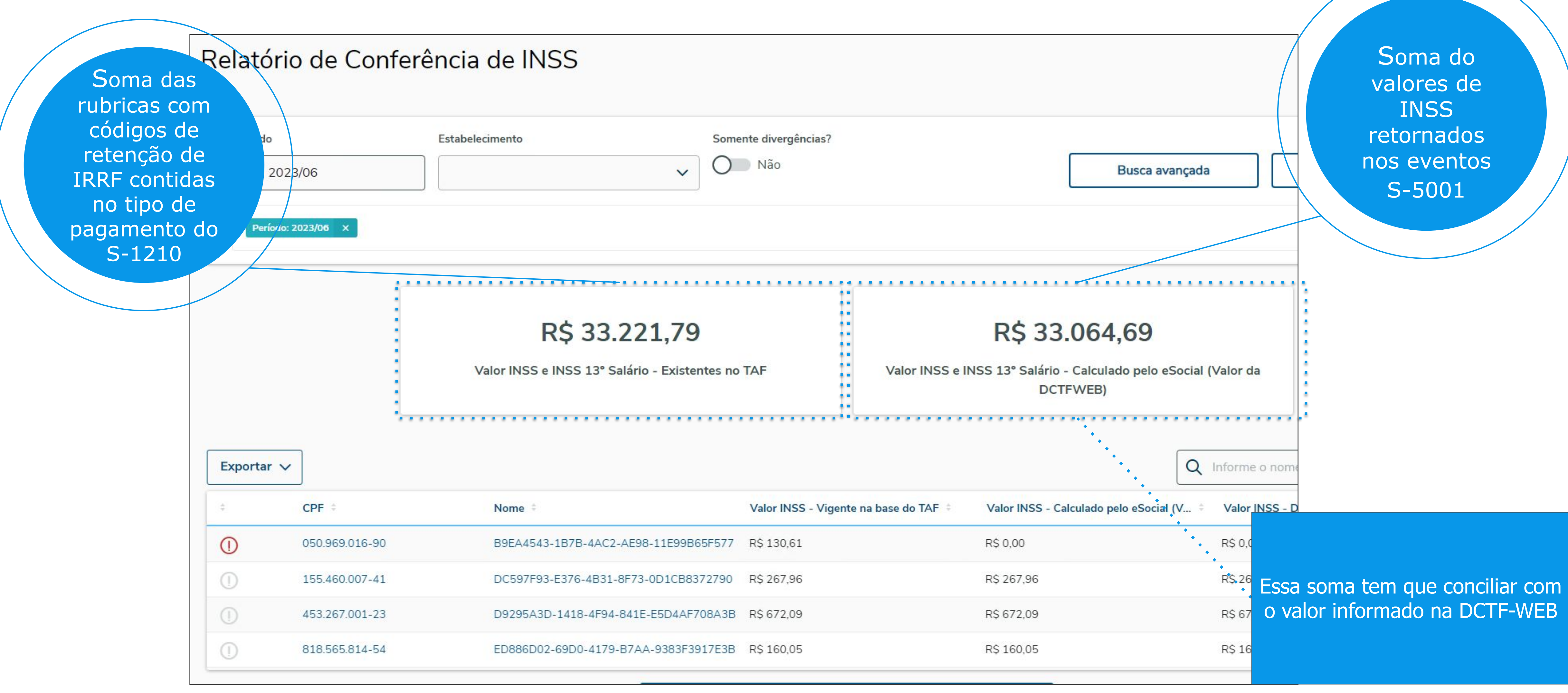

4

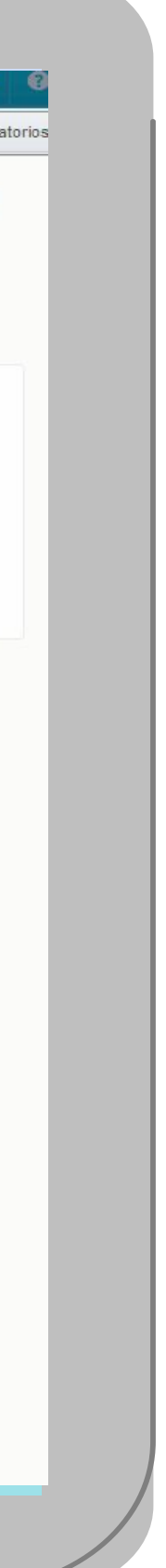

### **Conferência do INSS no e-Social**

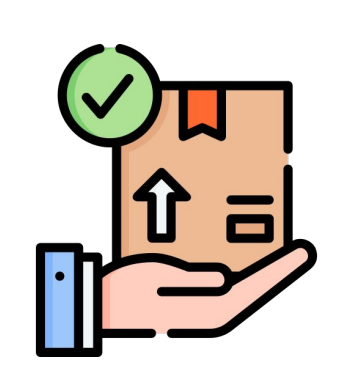

#### **Disponível no TAF - RM - DATASUL - GPE**

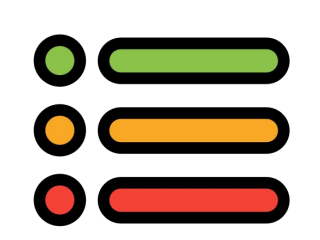

#### **Download em Excel**

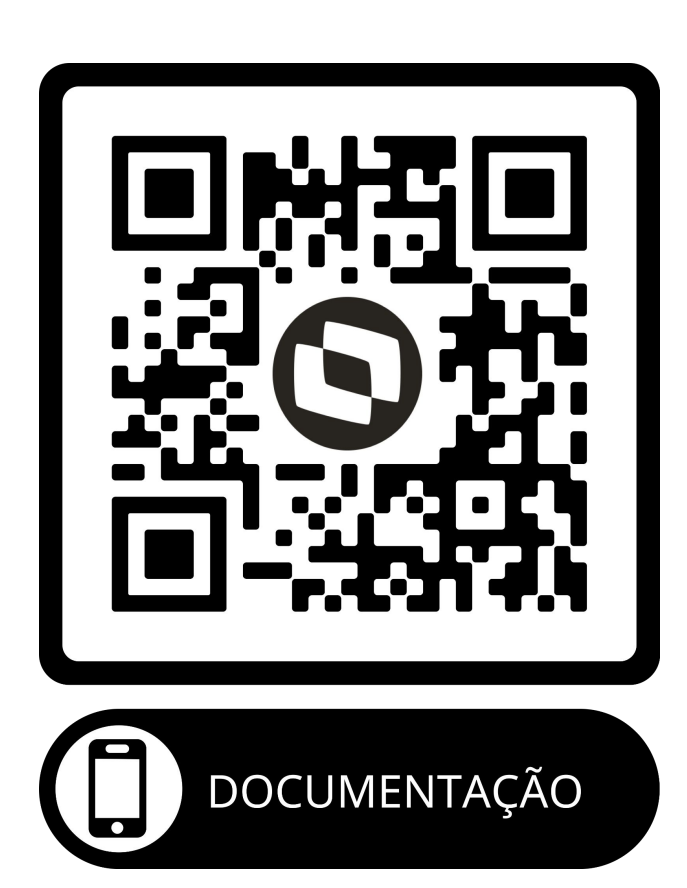

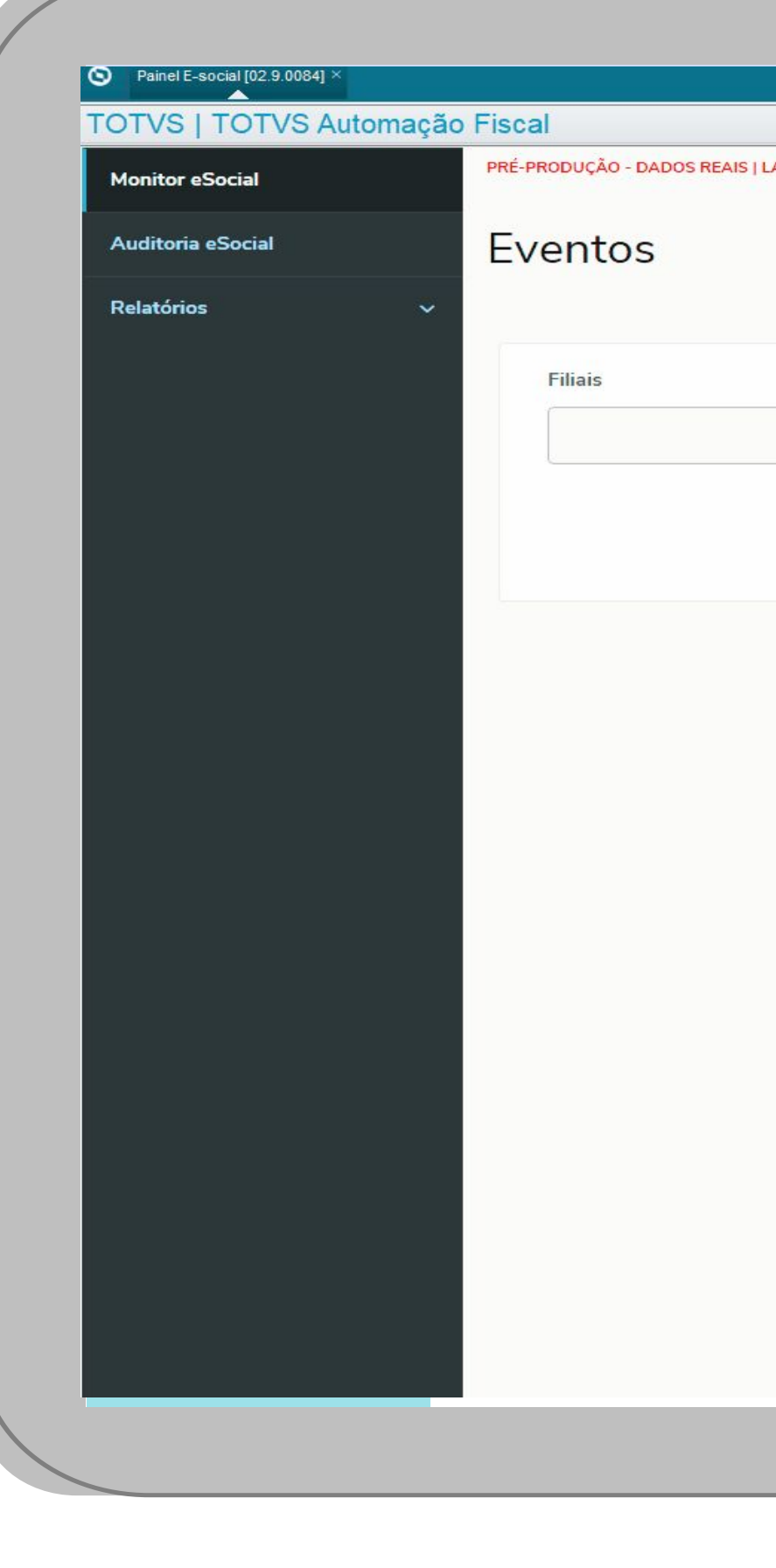

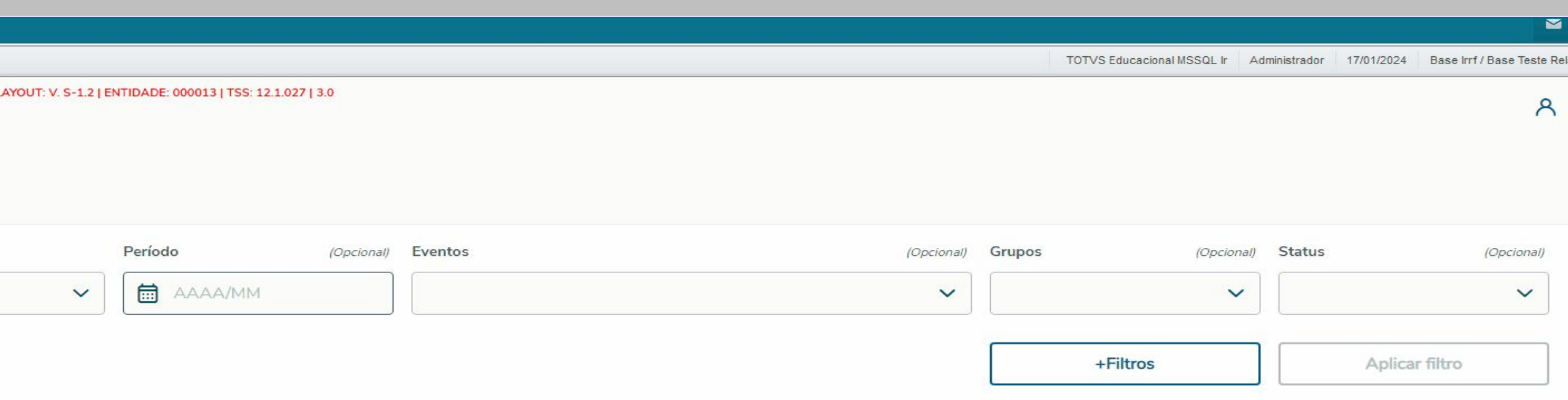

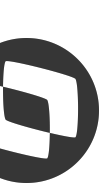

#### **Agrupado por funcionário**

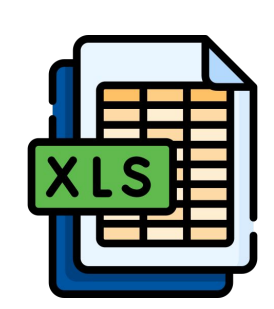